# **Aculab SS7**

# **Signalling monitor user's guide and API reference**

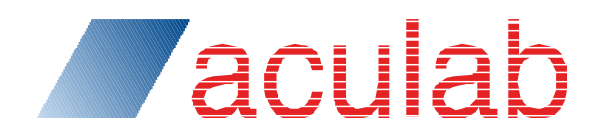

**Revision 6.14.0**

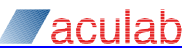

# **PROPRIETARY INFORMATION**

The information contained in this document is the property of Aculab Plc and may be the subject of patents pending or granted, and must not be copied or disclosed without prior written permission. It should not be used for commercial purposes without prior agreement in writing.

All trademarks recognised and acknowledged.

Aculab Plc endeavours to ensure that the information in this document is correct and fairly stated but does not accept liability for any error or omission.

The development of Aculab products and services is continuous and published information may not be up to date. It is important to check the current position with Aculab Plc.

Copyright © Aculab plc. 2006-2016: All Rights Reserved.

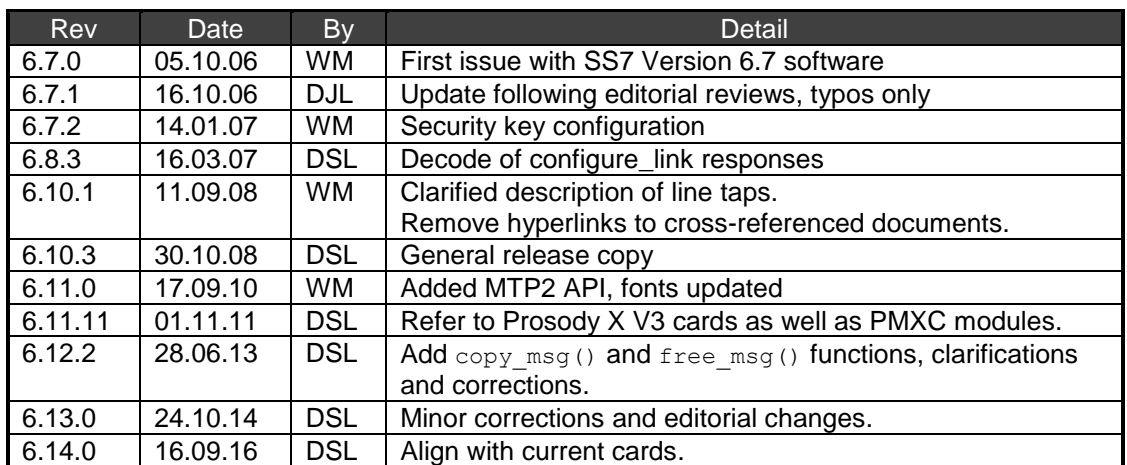

# **Document Revision**

# **CONTENTS**

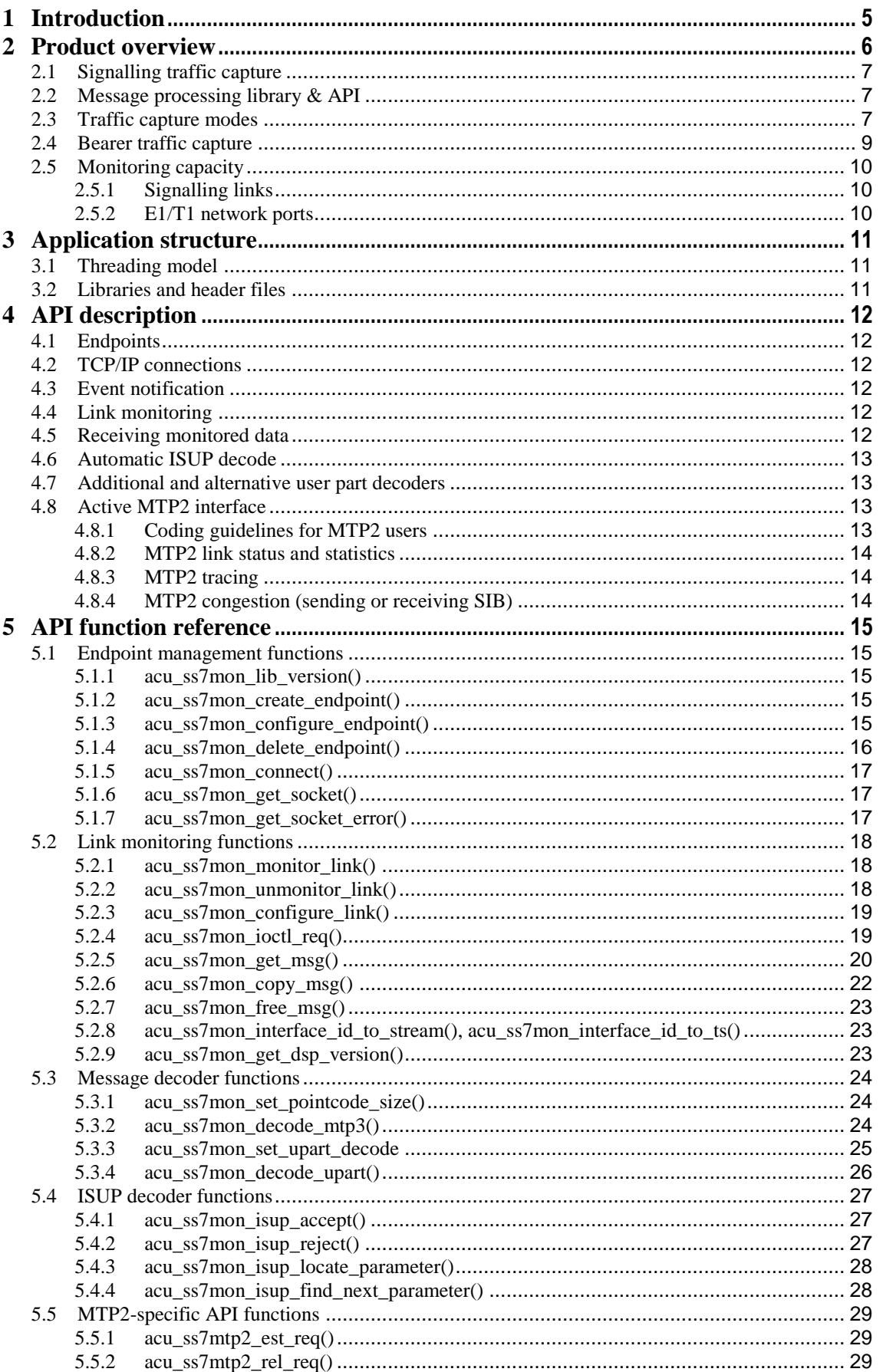

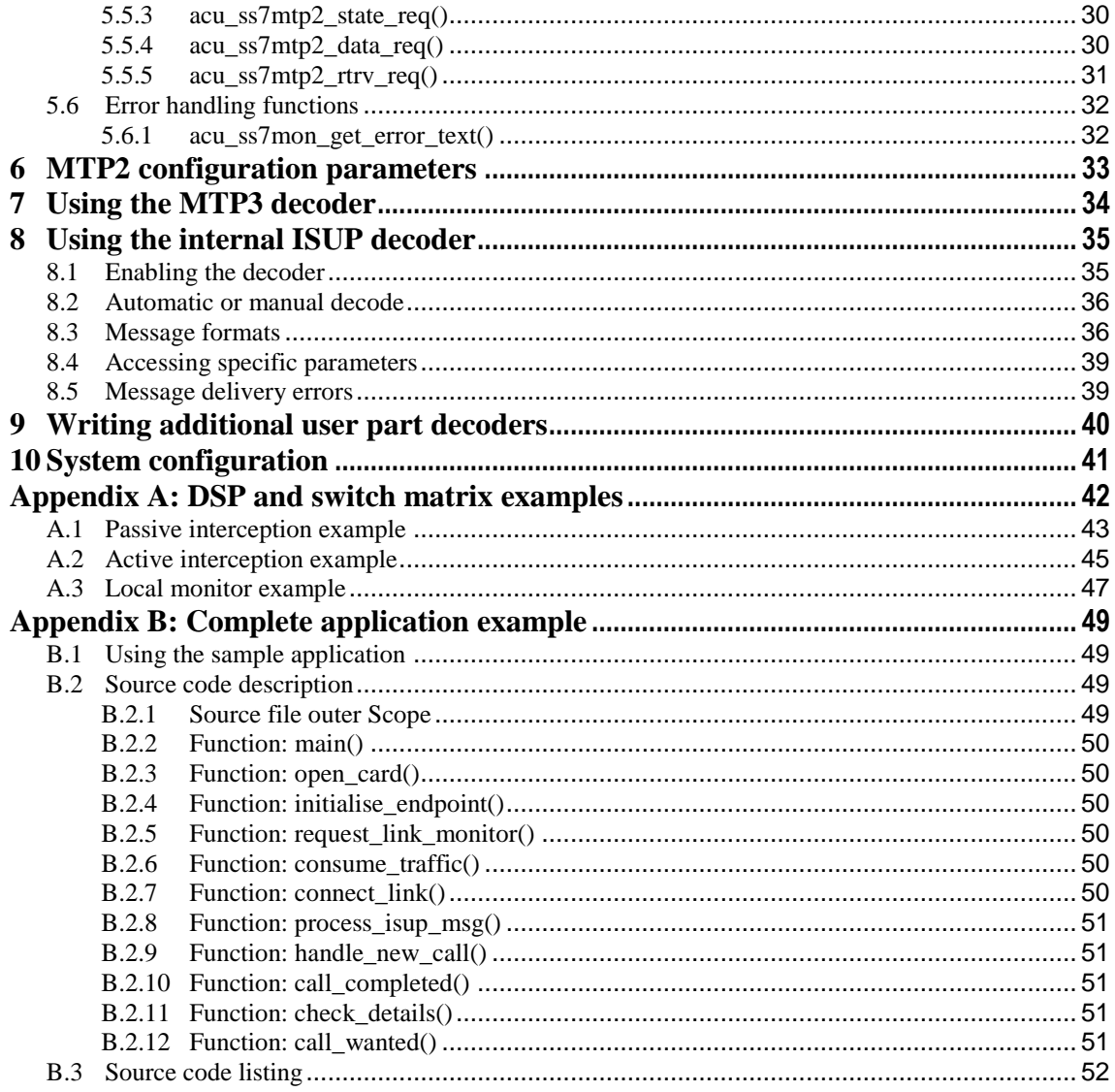

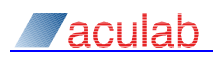

# <span id="page-4-0"></span>**1 Introduction**

This manual describes the Aculab SS7 signalling monitor, which allows applications to use an Aculab prosody card to 'eavesdrop' on SS7 signalling traffic between SS7 signalling points (SP). It includes a description of the monitor itself with a full API.

In order to use the signalling monitor, you will also need to install, configure, and use, the specification, and explains how it relates to other Aculab products and APIs.

In addition to the monitor API, a series of additional API calls are provided that allows the monitor library to activate full 'active' MTP2 functionality or to send and receive raw hdlc frames.

In order to use this software, you will also need to install, configure, and use, the underlying core Aculab telephony software and Aculab SS7 server products as described in the SS7 installation and administration guide, the SS7 developer's guide, and in the card installation guide and related documentation for the 'core' V6 telephony software. You may therefore find it useful to have these manuals available while reading this one.

Applications that use the SS7 signalling monitor may also be required to monitor bearer traffic, such as subscriber conversations. For E1/T1 traffic, this can be achieved using the Aculab Prosody (speech) APIs, which can co-exist with the SS7 signalling monitor. Some general advice and guidance about monitoring of bearer traffic is included in this document, but the Prosody API is unaffected by the presence of the SS7 signalling monitor so reference should be made to the appropriate Prosody documentation if it is needed.

The API specification is supplemented, in section [Appendix B:](#page-48-0) with a working example application. This demonstrates a simple monitor which is triggered by calls to the number starting 123. Each call results in a call record being written to stdout identifying start, connection, and end times, along with details of called and calling numbers.

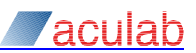

# <span id="page-5-0"></span>**2 Product overview**

[Figure 1](#page-5-1) illustrates, in simplified form, the major components of the signalling monitor and shows how it relates to the SS7 signalling software (ISUP & TCAP) APIs.

It can be seen from [Figure 1](#page-5-1) that the SS7 signalling software (SS7 Server) and the core Aculab telephony software always need to be installed when a monitoring application is in use, since they contain software components that are needed by both monitoring and signalling applications. The monitoring software is optional and only needs to be installed if a monitoring application is going to be run. The card hardware and software is the same, regardless of whether it is to be used for signalling, monitoring, or both.

Monitor applications will also need to use some of the functions of the Aculab resource manager API, the switch API and, in some cases, the Prosody API. These are not shown in the diagram, but would be installed along with the SS7 signalling software and core telephony software, so that they are available to monitoring applications when required.

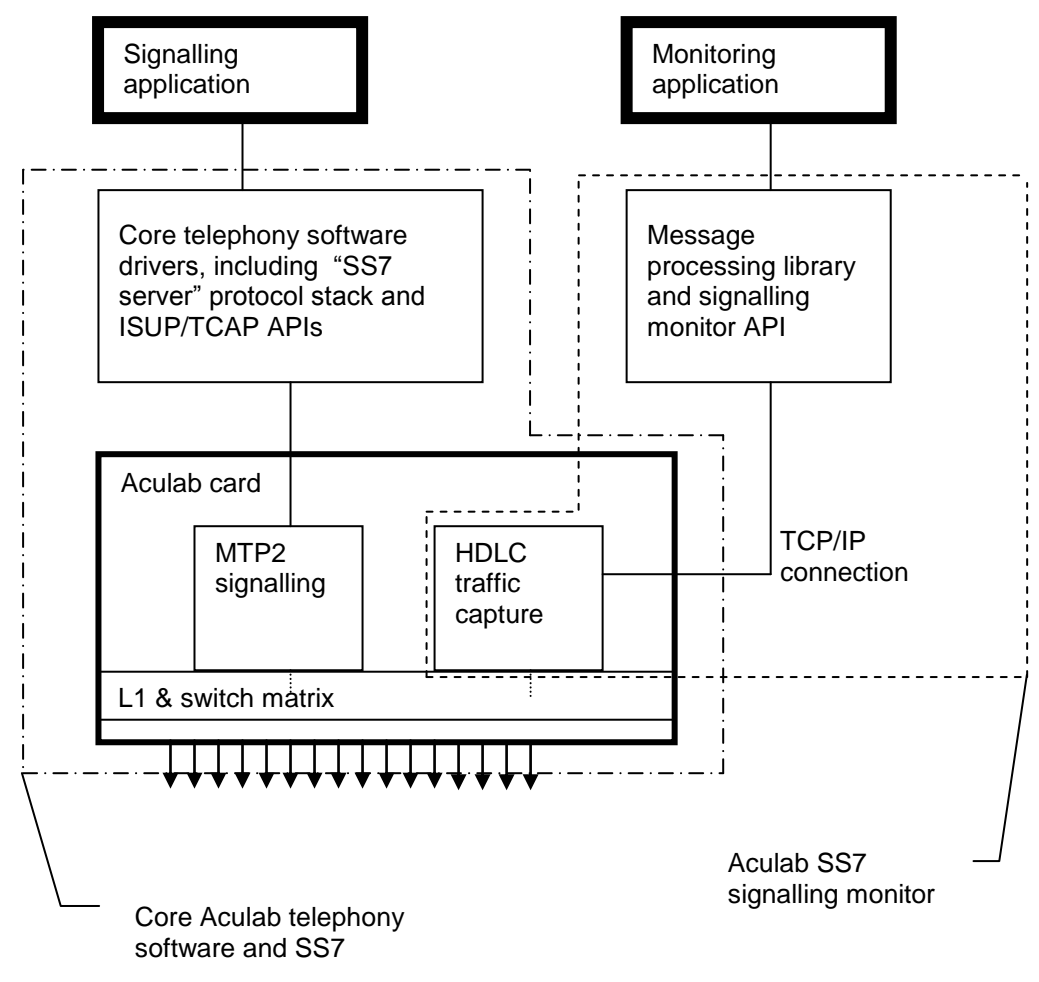

<span id="page-5-1"></span>**Figure 1: Major system components for monitoring and signalling** 

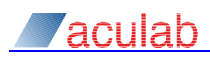

# <span id="page-6-0"></span>**2.1 Signalling traffic capture**

The SS7 MTP2 on Prosody cards runs on dedicated hardware that is connected to the card's TDM switch. Information is passed to/from MTP3 and monitor applications using TCP connections. The on-card receive processing has three basic stages:

- 1) HDLC framing
- 2) MTP2 state processing
- 3) TCP/IP message encoding

When configured as a monitor the MTP2 state processing is bypassed and received HDLC frames are passed directly to the application.

An idle SS7 MTP2 link is filled with continuous short HDLC frames (LSSU or FISU). Since these are not normally of interest to a monitoring application, short receive frames are normally filtered out. The application can request that a single shorter frame be reported: e.g. to request that the first LSSU be reported (typically indicating link failure) or to request that a FISU be reported to verify the link is still active.

The HDLC transmit is always active and will idle sending hdlc flags on monitor links. The transmit data is not normally connected to an external timeslot unless the 'monitor' is being used as a general hdlc controller.

# <span id="page-6-1"></span>**2.2 Message processing library & API**

The SS7 signalling monitor API allows an application to establish a TCP/IP connection to the card responsible for traffic capture, and then to retrieve monitored traffic by reading data from that connection.

The data on the TCP/IP connection between the card and application is encapsulated in a proprietary and unpublished Aculab protocol (based heavily on SIGTRAN M2UA). The monitor API library provides the functions to connect to the card and to encode and decode the TCP/IP stream.

In addition to providing an interface for applications to access the raw HDLC data, the monitor library can be configured to intercept the data with various filtering options, for example, to suppress messages for certain SS7 user parts. It may also be used to perform either or both an MTP3 and an ISUP message decode. If the ISUP decode is in use, the library maintains context information which the application may (but does not have to) use to keep track of individual ISUP telephone calls.

The monitor could be used to receive (and can send) HDLC frames for any protocol provided that they are not longer than SS7 frames and use CRC16.

Full details of the API are provided later in this document (see sections [4](#page-11-0) to [9\)](#page-39-0).

# <span id="page-6-2"></span>**2.3 Traffic capture modes**

To capture the signalling traffic mtp2/hdlc engines (with internal TDM timeslots to the TDM switch) are allocated and assigned for monitoring. These are then connected, using the TDM switch matrix, to traffic sources containing the actual SS7 signalling. Two mtp2/hdlc blocks are required for each SS7 signalling link being monitored, each monitoring data in one direction only, i.e. tx or rx.

It is possible to configure three alternative modes of capture traffic, as described below. See also section [Appendix A:,](#page-41-0) which contains further details of these three modes and provides example code snippets showing how to configure and initialise each mode.

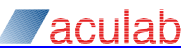

# **Passive interception**

In this mode, external line taps (not supplied by Aculab) are used to extract the traffic captured from E1/T1 trunks containing SS7 signalling links. The line taps may be truly passive, or they may be powered, as described below.

Purely passive taps typically use resistive-coupling or transformer-coupling, and present a weak signal to the monitor, at the expense of a small attenuation of the signal being monitored. The monitor has to be adjusted for the weak signal, please refer to the  $-cRXMON$ firmware configuration parameter in the parameter in the SS7 installation and administration guide.

Powered taps require an external power source as they provide amplification. They present a high impedance to the circuit being monitored, with very little attenuation, but provide a regenerated signal at full strength for the monitor. They tend to be much more costly that purely passive taps.

Owing to the cost advantage, un-powered passive are preferred by most users. Your Aculab account manager may be able to advise on suppliers.

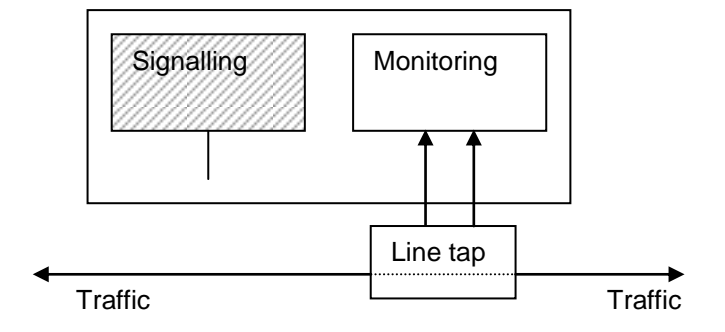

# **Figure 2: passive interception**

## **Active interception (pass-through)**

In this mode the traffic is captured from external E1/T1s containing signalling links by diverting them through a pair of TDM network ports that are connected in a bi-directional 'pass-through' mode to one another. Compared with the passive intercept configuration this has the drawback that the Aculab card becomes an active participant, and hence a potential point of failure in the physical (Layer 1) connection between the monitored SPs. It does however offer cost savings, as no external line taps are required.

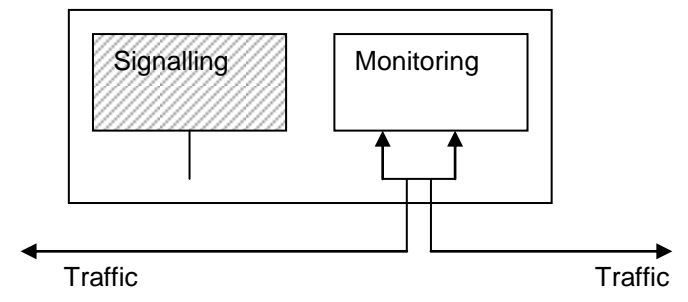

**Figure 3: Active interception**

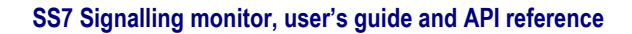

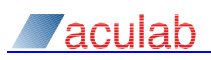

# **Local traffic monitor**

In this mode, as well as running a monitoring application, some other (or the same) application is performing ISUP or TCAP signalling to a remote SP. The monitoring application is processing the data to/from the signalling application's own signalling link(s).

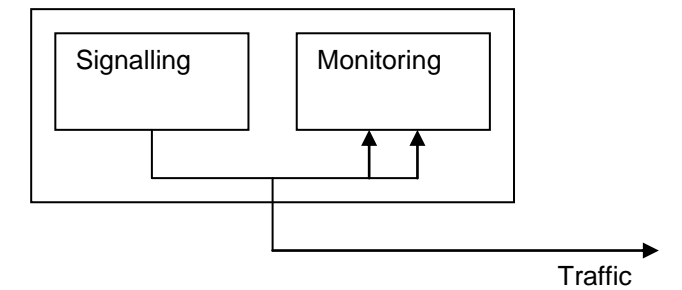

**Figure 4: Local traffic monitor**

All of the modes described above can coexist. A single card can be performing a combination of signalling, local monitoring, and active & passive interception concurrently on different network ports.

**Note For all monitor modes, SS7 signalling messages between any two signalling points may take various routes. These routes may vary from one message to another, and may be different for each direction of traffic. To capture all traffic, customers deploying the signalling monitor need to identify all potential traffic routes and ensure that all relevant signalling links are monitored.**

# <span id="page-8-0"></span>**2.4 Bearer traffic capture**

Bearer traffic can be captured using the Aculab switch and Prosody APIs to access data on the bearer timeslots in the same way a signalling application would. Refer to the Aculab switch and Prosody API guides for details.

In order for a monitoring application to access bearer traffic based on the monitor API's ISUP message decoder; it will need to translate the ISUP circuit identification codes (CICs) into actual bearer channels (E1/T1 ports and timeslots). The mapping between ISUP CICs and physical bearer channels cannot be predicted, it is a bilateral agreement between the two ISUP switches. It will usually be necessary to request the CIC mapping details from the administrators of one (not both) of the switches that are being monitored.

**Note SS7 ISUP bearer traffic may take a different route, or may use a different physical medium, compared with the signalling traffic. So even when the Aculab signalling monitor is successfully capturing the signalling traffic, a different technology, and/or another monitoring location, may sometimes need to be deployed for bearer traffic capture.**

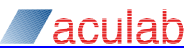

# <span id="page-9-0"></span>**2.5 Monitoring capacity**

# <span id="page-9-1"></span>**2.5.1 Signalling links**

The number of signalling links being monitored (count one for each direction) plus the number of signalling links used by MTP2 (created by firmware download) must not exceed the card type dependant limit on signalling links.

The Prosody X rev 3 card supports 64 signalling links; the Prosody 1U enterprise supports 128 signalling links.

Within the limit any split between MTP2 and monitor links is allowed.

The application must also be able to process all the monitored data in real time. If the application fails to keep up with the received data then receive data is silently discarded.

# <span id="page-9-2"></span>**2.5.2 E1/T1 network ports**

Each external E1/T1 trunk containing one or more signalling links that needs to be monitored, consume two of the card's network ports. The first port monitors data travelling in one direction, the second monitors traffic in the opposite direction. The remaining ports on the card can be used for signalling and/or or bearer, traffic. This yields the formula

Total network ports in use = (number of ports used for signalling or bearers + (2 x number of E1/T1s being monitored)).

The number of available network ports differs depending on the card version.

# <span id="page-10-0"></span>**3 Application structure**

# <span id="page-10-1"></span>**3.1 Threading model**

The API is not designed to be thread-safe; moreover, it explicitly mandates a single-threaded interface between the library and application. This avoids some overheads of data copying by allowing the application to have direct access to the library's internal data buffers. Appropriate 'rules' define the various times, based on sequences of API calls, that such accesses are allowed.

# <span id="page-10-2"></span>**3.2 Libraries and header files**

The Aculab SS7 signalling monitor consists of a single header file named ss7monitor.h, and a single library file as follows:

- For Linux, the library is a shared object named libacu ss7monitor.so.
- For Windows the library is a dynamically linked library named acuss7 monitor.dll.

As explained in section [2.4,](#page-8-0) applications will also need to make use of the Aculab switch API for establishing the switch matrix connections for data capture. Some applications may also need to use the Aculab Prosody and/or call control APIs, in which case additional header files and libraries will need to be used. Refer to the product documentation for these additional APIs if they are required.

**Note For windows, the file** ss7monitor.h **contains** #include <winsock2.h>**. This can lead to namespace collisions with the older windows file** winsock.h**, which may be included in other header files such as**  windows.h. One way of resolving this problem is to ensure that the macro **WINSOCKAPI** is defined either **in the application source code prior to any** #include **statements, or as a compiler directive where the macro** instructs the pre-processor to exclude the contents of **winsock**.h

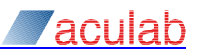

# <span id="page-11-0"></span>**4 API description**

This section provides a brief description of the major features of the API. For a detailed API reference guide, refer to section [5.](#page-14-0)

# <span id="page-11-1"></span>**4.1 Endpoints**

An 'endpoint' is the primary means by which an application identifies itself to the monitor. Any application using the monitor needs to create at least one monitoring 'endpoint'. Each endpoint can only access a single card, but can monitor many different signalling links.

API functions are provided for creating, deleting, and configuring endpoints:

```
acu ss7mon create endpoint()
acu ss7mon delete endpoint()
acu<sup>ss7mon_configure_endpoint()</sup>
```
# <span id="page-11-2"></span>**4.2 TCP/IP connections**

A TCP/IP connection is required between the monitor library endpoint and the card. This must be set up by the application. An API function is provided for the application to setup the necessary connection:

acu ss7mon connect().

# <span id="page-11-3"></span>**4.3 Event notification**

The API includes an event-driven interface acu ss7mon get\_msg() that allows an application endpoint to read data from the TCP/IP connection, blocking with a timeout in the monitor library until data is available. A function is also available for the application to obtain the native OS identifier for the TCP/IP socket, acu\_ss7mon\_getsocket(). This latter function is useful for event-driven applications that may need to wait for input from other sources as well data from the line interface card, especially given the single-threaded API constraints.

# <span id="page-11-4"></span>**4.4 Link monitoring**

In order to monitor a signalling link, the application endpoint requests the card software to allocate an MTP2 engine associated with a TDM timeslot to the switch matrix. API functions are provided to start and stop monitoring, or to modify configuration, of individual links:

```
acu ss7mon monitor link()
acu<sup>ss7mon_unmonitor_link()</sup>
acu_ss7mon_configure_link()
```
Having assigned a timeslot for monitoring, the application then needs to establish a TDM switch connection to the data being monitored. This is done using the Aculab switch API functions.

**Note The same value is used to identify the MTP2 entity and the TDM timeslot to the switch matrix.**

# <span id="page-11-5"></span>**4.5 Receiving monitored data**

An API function, acu ss7mon get msg() is provided that returns a pointer to a data buffer if any relevant data is available, as well as any other information such as ISUP call identifiers (see below).

The buffers returned by  $acu$ \_ss7mon\_get\_msg() are pointers to memory allocated within the library. The library only guarantees that the data remains valid until the next API call to acu ss7mon get  $msg()$ , at which point the buffer may be freed or reused by the library. If the application needs to keep a copy of the buffer contents, it must copy the actual data rather than keep a copy of the pointer. The API has been designed however in such a way that frequent copying should not be needed.

If an application does need to defer message processing it can use  $\texttt{acu\_ss7mon\_copy\_msg}$  () and acu\_ss7mon\_free\_msg() to copy the message information to malloced memory.

Additional decoder API functions are provided that set various filtering options on received data, or perform additional decoding of messages that have been filtered by the application.

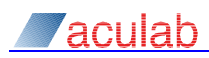

# <span id="page-12-0"></span>**4.6 Automatic ISUP decode**

The application may request the library to automatically decode ISUP messages, and to provide automatic tracking of individual ISUP calls. When used in this mode, the message buffers returned by  $acu$  ss7mon get msg() will also contain a pointer to an ISUP-specific 'information buffer' containing ISUP message parameters, and a pointer to a 'call detail buffer' in which a summary of an ongoing call, including it's current state, and certain parameters such as called and calling numbers, is accumulated.

As with the message buffers themselves, the ISUP information and details buffers are allocated within the library, which may free or reuse them as soon as the application makes another API call. If the application needs to keep a copy of the buffer contents, it must copy the actual data rather than keep a copy of the pointer. The call details buffers should not need to be copied often however, as its contents are cumulative and a fresh pointer to it is provided with each ISUP message for a given ISUP call.

# <span id="page-12-1"></span>**4.7 Additional and alternative user part decoders**

Application writers can add further user part decoders using acu\_ss7mon\_set\_upart\_decode(). Such decoders could be written for protocols, such as TUP or DUP, which are not provided by Aculab. User-written decoders can be fully integrated into the API and invoked by the same mechanisms as for library-provided decoders.

Although the source code for the library's internal ISUP code is not published, it is treated just like a user-written decoder, and is enabled in the same way as a user-written decoder. Therefore, an application could be written with its own decoder for ISUP, in preference to using the ISUP decoder by Aculab, for example, if required for a national variant that differed significantly from the ITU-T recommendations.

# <span id="page-12-2"></span>**4.8 Active MTP2 interface**

The monitor uses Aculab's normal MTP2 implementation, but configures it to skip the protocol processing and pass received data directly to the user. To access the MTP2 protocol itself it is only necessary to not set the 'monitor flag'.

Both the basic and preventive cycle error correction methods can be used.

There are some additional MTP2-specific functions that are described in section [5.5.](#page-28-0)

# <span id="page-12-3"></span>**4.8.1 Coding guidelines for MTP2 users**

It has already been explained, in section [3.1,](#page-10-1) that the entire monitor API is non re-entrant. The same applies to the MTP2 API extensions, and so a single-threaded application interface is required. Whilst it may be possible to write an entire monitor application that runs as a single thread, that approach would be much more difficult for an MTP2 user and so MTP2 users may prefer to use a multithreaded application with mutex-protection, provided by the application, around all calls into this API.

If mutex protection is used, then the user clearly will not want to call  $acu$  ss7mon get msg() with a timeout as that would cause the calling thread to block with a mutex held. MTP2 users will therefore probably make use of acu ss7mon getsocket(), which provides the native OS identifier for the TCP socket. That allows the application to contrive to only call acu  $ss7$ mon  $get_msg()$  when there is some reason to expect that a message is available and so it can be called with a timeout of zero.

The library communicates with the MTP2 software via a TCP connection. When an application calls the function  $acu$  ss7mon get  $msg($ ), even if there has been some indication that a message is available, the value of ACU\_SS7MON\_MSG\_NO\_DATA may be returned. This indicates that the monitor library has processed some data received from the TCP connection internally, but that the data was handled within the library, and that the data was of no significance to the API user. The application must ignore such events and continue to process message indications.

Moreover it is important, after there has been an indication from the OS that data may be available, that the user always calls  $acu$  ss7mon get msg() and repeatedly calls it until it returns ACU\_SS7MON\_MSG\_NO\_DATA. That is because the library uses this function internally to send certain acknowledgement and management messages to the PMX card and, if the user does not call acu ss7mon get msg(), these messages would not get sent.

# <span id="page-13-0"></span>**4.8.2 MTP2 link status and statistics**

The MTP2 status and statistics can be displayed by requesting ss7maint directly connect to the card instead by using:

 **ss7maint linkstatus -2 [-vC] [-h -i interval] [-S timeslot] -B board\_ip -K board\_key**

The values can be obtained by the application using **acu\_ss7mon\_ioctl\_req()** see section [5.2.4](#page-18-1)

# <span id="page-13-1"></span>**4.8.3 MTP2 tracing**

The MTP2 code generates trace messages that normally get written to the ss7 driver trace (read by **ss7maint trace**, and decoded by **ss7maint decode**). These are suppressed for monitor endpoints (they replicate the receive data), but can be useful for active MTP2 users.

The trace messages can be enabled and disabled using the **ss7\_IOC\_LINK\_TRC\_FLTR** ioctl command, see section [5.2.4.](#page-18-1)

The trace messages have type **ACU** SS7MON TRACE and contain binary data in an undocumented format. They can be converted to a printable form using the functions in the **libacu\_ss7decode.so**/**acuss7\_decode.dll** library **#include <ss7\_lib\_decode.h>** to get the definitions.

In order to decode the trace messages the library needs a short header (containing the message type and length) at the start of the trace data, set **ACU** SS7MON MEF RAW TRACE SO that this header isn't stripped.

The code fragment below shows how the decode functions are used.

```
struct su_info *su = ss7_decode_init_su_info(NULL); // calls malloc()
...
switch (msg->mm-msg_type) {
...
case ACU_SS7MON_MSG_TRACE:
    ss7_decode_su(su, SS7_TRACE_FMT_SIGTRAN | SS7_TRACE_F_DECODE_TRACE,
              msg->mm_buffer, msg->mm_buflen);
    printf("%s", ss7 decode get output(su));
    break;
...
ss7_decode_free_su_info(su); // calls free()
```
The same structure can be used to decode multiple messages without being reinitialised.

For ANSI decode call **ss7\_decode\_set\_variant(su, "ansi")** after allocating the structure.

Although shown above in the message processing loop, the trace decode isn't written to be particularly fast and may affect the ability to keep up with received data especially if a large number of signalling links are active. It is better to save the raw data and decode if needed.

# **4.8.4 MTP2 congestion (sending or receiving SIB)**

<span id="page-13-2"></span>There are no specific API functions or events relating to MTP2 congestion control, but there is some interaction with the API as follows:

Local congestion (sending SIB) occurs when the number of data buffers queued by MTP2 for MTP3 becomes excessive. This situation can be caused by failure of the API user to consume the buffers fast enough, by failing to call  $\alpha$  and  $\alpha$  said  $\alpha$  and  $\alpha$  is  $\alpha$  of then Rx data is queued.

When remote congestion is encountered by MTP2 (SIB received), MTP2 may be unable to consume Tx buffers that are passed from the API user. If that happens, the Tx flow control mechanism may be encountered, such that the function  $acu$  ss7mtp2 data req() returns the value ACU\_SS7MTP2\_WRN\_TX\_FLOW. Please see section [5.5.4](#page-29-1) for further detail.

# <span id="page-14-0"></span>**5 API function reference**

# <span id="page-14-1"></span>**5.1 Endpoint management functions**

# <span id="page-14-2"></span>**5.1.1 acu\_ss7mon\_lib\_version()**

This function obtains the version string of the monitor library.

# **Synopsis**

const char \*acu\_ss7mon\_lib\_version(void);

# **Return value**

A C string identifying the version of monitor library.

# <span id="page-14-3"></span>**5.1.2 acu\_ss7mon\_create\_endpoint()**

Allocates and initialises an endpoint data area.

# **Synopsis**

acu ss7mon ep t \*acu ss7mon create endpoint(void);

Each endpoint allows an application to connect to a single card. To monitor traffic from multiple cards, separate endpoints must be created for each card. An application can connect multiple endpoints to the same card.

Any number of signalling links can be monitored using a single endpoint.

Messages from all the links being monitored on a single endpoint are kept in the order in which they are received. Monitoring the transmit and receive sides of a signalling link through the same endpoint will significantly reduce problems with message sequencing.

## **Note It is almost certainly best to use as few endpoints as possible.**

# <span id="page-14-4"></span>**5.1.3 acu\_ss7mon\_configure\_endpoint()**

Modifies the characteristics of an endpoint data area. Apart from ACU\_SS7MON\_CFG\_DECODE\_FLAGS these values only affect acu\_ss7mon\_connect(), see [5.1.5.](#page-16-0)

# **Synopsis**

```
int acu_ss7mon_configure_endpoint(acu_ss7mon_ep_t *ep, 
             acu<sup>ss7mon</sup> cfg<sup>p</sup>aram t param, ...);
```
# **Parameters**

*ep*

The address of an endpoint created using acu ss7mon create endpoint().

## *param*

Identifies the parameter to be modified; one of:

ACU\_SS7MON\_CFG\_CARD\_KEY

Sets the value of the security key that will be used when connecting to the card. It must be followed by a pointer to a null-terminated character string containing the actual key. If the value of the key is not known, it can be obtained using the Aculab Resource Manager API.

ACU\_SS7MON\_CFG\_RXBUF\_SIZE

Changes the size of the receive buffer area within the monitor library. It must be followed by an integer containing the size in bytes. If this parameter is not specified it defaults to 65536, which should suffice for most applications.

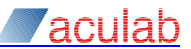

ACU\_SS7MON\_CFG\_DECODE\_FLAGS

 $\overline{M}$  Modifies the way the library decodes received messages. It must be followed by a bitwise 'or' of the following flags:

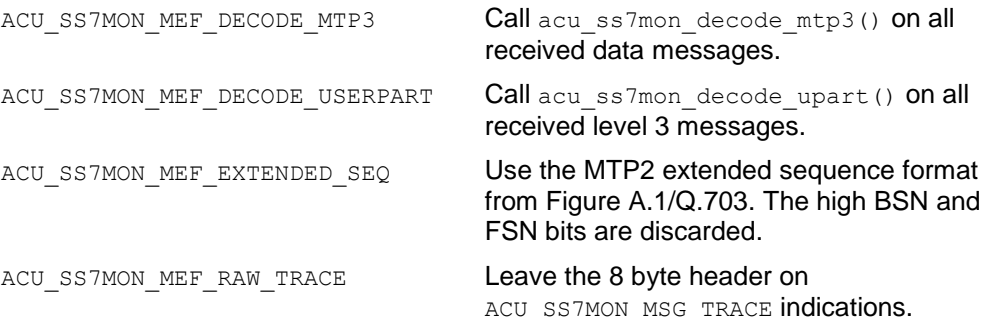

By default, the library will not perform any MTP3 or user part decoding.

ACU\_SS7MON\_CFG\_PMXC\_PORT

 $\overline{M}$ odifies the TCP/IP port number that will be used for subsequent connections to the card. It must be followed by an integer containing the port number. Default is  $0 \times 2030$ , no other value should be used.

ACU\_SS7MON\_CFG\_L2\_CONFIG

Provides a configuration string used when links are created on this endpoint. acu ss7mon configure link() can be used to change some parameters on an active link. Refer to section [6](#page-32-0) [\(MTP2 configuration parameters\)](#page-32-0) for a description of supported strings.

ACU\_SS7MON\_CFG\_L2\_MODE

Defines the mode for the interface. Set to ACU\_SS7MON\_L2\_MODE\_RAW (the default) or a bitwise or of: ACU\_SS7MON\_L2\_MODE\_MTP2, ACU\_SS7MON\_L2\_MODE\_T1 or ACU\_SS7MON\_L2\_MODE\_PCR.

Selecting T1 changes the default MTP2 parameters in line with the ANSI specification.

The function returns zero to indicate success, or a negative value if an error occurred as listed in section [5.6.](#page-31-0)

# <span id="page-15-0"></span>**5.1.4 acu\_ss7mon\_delete\_endpoint()**

Frees all resources (closing any TCP/IP connection) associated with the specified endpoint.

## **Synopsis**

void acu\_ss7mon\_delete\_endpoint(acu\_ss7mon\_ep\_t \**ep*);

#### **Parameters**

*ep*

The address of an endpoint created using acu ss7mon create endpoint().

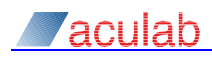

# <span id="page-16-0"></span>**5.1.5 acu\_ss7mon\_connect()**

Establishes a TCP/IP connection to the card.

#### **Synopsis**

```
int acu_ss7mon_connect(acu_ss7mon_ep_t *ep, const char *ip_address);
```
### **Parameters**

*ep*

The address of an endpoint created using acu ss7mon create endpoint().

#### *ip\_address*

The PMX card's IP address, either as a numeric address (e.g. "192.168.42.42"), or a name that can be resolved to such an address. Both IPv4 and IPv6 addresses are supported. If getaddrinfo() returns multiple addresses they are tried in turn until one succeeds.

The address can be obtained from the resource manager's  $acu$  qet card  $info()$  function.

The PMX card security key must have been configured, as described in section [5.1.3.](#page-14-4)

This function should only be called once for each endpoint, regardless of how many links will be monitored. The function returns zero to indicate success, or a negative value if an error occurred as listed in section [5.6.](#page-31-0)

#### **Note This function blocks while establishing the connection.**

### <span id="page-16-1"></span>**5.1.6 acu\_ss7mon\_get\_socket()**

Returns the native identifier for the socket used for the connection to the card.

### **Synopsis**

socket t acu ss7mon qet socket(acu ss7mon ep t \**ep*);

This allows the application to use OS calls (e.g.  $select()$ ,  $poll()$ , and  $WSAEventSelect()$ ) to wait for library events and indications from outside of the library at the same time.

### **Note Once the OS has indicated that the socket is readable, the application must call acu\_ss7mon\_get\_msg() in a loop until it indicates that no more indications are available.**

#### **Parameters**

*ep*

The address of an endpoint created using acu ss7mon create endpoint().

## <span id="page-16-2"></span>**5.1.7 acu\_ss7mon\_get\_socket\_error()**

Returns the last native error code from a socket function.

## **Synopsis**

int acu\_ss7mon\_get\_socket\_error(acu\_ss7mon\_ep\_t \**ep*);

Such error codes are operating system specific, so reference needs to be made to the appropriate OS documentation.

#### **Parameters**

*ep*

The address of an endpoint created using acu ss7mon create endpoint().

The function returns zero to indicate success, or a negative value if an error occurred as listed in section [5.6.](#page-31-0)

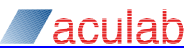

# <span id="page-17-0"></span>**5.2 Link monitoring functions**

# <span id="page-17-1"></span>**5.2.1 acu\_ss7mon\_monitor\_link()**

Requests that the card allocate an MTP2 engine and corresponding timeslot for monitoring or data transfer.

## **Synopsis**

int acu\_ss7mon\_monitor\_link(acu\_ss7mon\_ep\_t \**ep*, unsigned int *link\_id*, unsigned int *stream*, unsigned int *timeslot*)

### **Parameters**

*ep*

The address of an endpoint created using acu ss7mon create endpoint().

#### *link\_id*

Is an application-provided token that is not used by the library. It may take any value, and will be returned to the application in the  $mm$  link id of every message indication for this link.

#### *stream* and *timeslot*

These are nominally the switch matrix stream and timeslot for the link being monitored. However the monitor library doesn't configure the switch matrix and these fields may be set to any value. The values may appear in diagnostic/debug output from other tools.

For monitor links the configuratioin string specified by acu ss7mon configure endpoint (ep, ACU SS7MON CFG L2 CONFIG, config string) is passed to the card when the response is received.

The request is processed asynchronously by the card. Successful return from this function indicates that the request has been sent. If the request is accepted, the card will respond with a message with the mm\_type field set to either SS7MON\_MSG\_MONITOR\_ACK or SS7MON MSG MONITOR FAIL, to indicate success or failure respectively.

The SS7MON MSG\_MONITOR\_ACK indication contains the timeslot number needed to make the TDM switch connection between the hdlc block and the E1/T1 TDM timeslot.

If you are monitoring a local signalling link the source stream for the transmit traffic can be found by using the switch driver API call  $sw\ query\ output()$  on the external timeslot.

The function returns zero to indicate the request was accepted, or a negative value if an error occurred as listed in section [5.6.](#page-31-0)

### <span id="page-17-2"></span>**5.2.2 acu\_ss7mon\_unmonitor\_link()**

Requests that the card stop monitoring a link.

#### **Synopsis**

```
int acu_ss7mon_unmonitor_link(acu_ss7mon_ep_t *ep, 
          unsigned int interface id);
```
Link monitoring stops automatically if the TCP/IP connection is broken, so it is not essential to call this before disconnecting the connection.

#### **Parameters**

*ep*

The address of an endpoint created using acu ss7mon create endpoint().

#### *interface\_id*

The value from mm\_interface\_id in a received message of type ACU\_SS7MON\_MONITOR\_ACK (See section [5.2.5\)](#page-19-0).

The function returns zero to indicate success, or a negative value if an error occurred as listed in section [5.6.](#page-31-0)

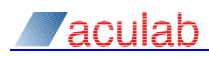

# <span id="page-18-0"></span>**5.2.3 acu\_ss7mon\_configure\_link()**

Allows a configuration string to be passes to the card to dynamically modify the characteristics of a monitored link.

### **Synopsis**

```
int acu_ss7mon_configure_link(acu_ss7mon_ep_t *ep, unsigned int interface_id,
          const char *cfg_string);
```
#### **Parameters**

*ep*

The address of an endpoint created using acu ss7mon create\_endpoint().

#### *interface\_id*

The value from mm\_interface\_id in a received message of type ACU\_SS7MON\_MSG\_MONITOR\_ACK (See section [5.2.5\)](#page-19-0).

#### *cfg\_string*

A NULL terminated string containing one or more space-separated parameter strings.

The full list of parameters is given in section [6](#page-32-0) [\(MTP2 configuration parameters\)](#page-32-0). However many are not appropriate once a link is active.

For a monitor link the following parameters can be changed at anytime:

#### *raw*\_rx\_min=nn

Specifies the shortest HDLC frame ('nn') that will be passed to the application, frames shorter than this are filtered out. This improves performance by reducing processing overheads for the continuously repeated MTP2 LSSU and FISU traffic. The default is 6.

#### raw\_rx\_min\_short=nn

Specifies a once-only frame length (less than  $rawrxmin$ ). After this is called, the next frame with (size >= raw rx min short && size < raw rx min) will be returned. Subsequent short frames will be suppressed unless the function is repeated. This can be used to identify the current state of an MTP2 link.

For an active MTP2 link any of the protocol parameters and timers can by changed.

The function returns zero to indicate success, or a negative value if an error occurred as listed in section [5.6.](#page-31-0)

### <span id="page-18-1"></span>**5.2.4 acu\_ss7mon\_ioctl\_req()**

Send miscellaneous requests to the card.

#### **Synopsis**

```
#include <ss7monitor_l2stats.h>
int acu_ss7mon_ioctl_req(acu_ss7mon_ep_t *ep, unsigned int interface_id, 
          unsigned int ioc cmd, const void *buf, unsigned int buflen);
```
### **Parameters**

*ep*

The address of an endpoint created using acu\_ss7mon\_create\_endpoint().

#### *interface\_id*

The value from mm\_interface\_id in a received message of type ACU\_SS7MON\_MSG\_MONITOR\_ACK (See section [5.2.5\)](#page-19-0).

### *ioc\_cmd*

The command code, one of:

SS7\_IOC\_LINK\_MTP2\_STATS

Requests the statistics values that are obtainable through the maintenance API for signalling links being used by the ss7 driver, and are displayed by **ss7maint linkstatus -2vC**.

*buf* should be **NULL**.

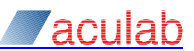

SS7\_IOC\_LINK\_MTP2

Requests the **ss7\_ioc\_link\_mtp2** structure that contains the internal state of MTP2. This is the data displayed by **ss7maint linkstatus -2vv**. *buf* should be **NULL**.

SS7\_IOC\_LINK\_TRC\_FLTR

This allows the application control the events which generate ACU SS7MON MSG TRACE indications. The flags for receive and transmit FISU, LSSU, in sequence MSU, out of sequence MSU and state engine messages can be individually set or cleared. These are the flags modified by **ss7maint prottrace**.

By default all are disabled on monitor links and enabled on other links, except that out of sequence MSU are disabled for PCR links.

Duplicate FISU and LSSU are always suppressed.

*buf* should point to an **ss7\_ioc\_link\_trc\_fltr\_t** structure defining the flags to change.

#### *buf* and *buflen*

The address and length of any buffer associated with the request.

The function returns zero to indicate the request has been sent to MTP2, or a negative value if an error occurred as listed in section [5.6.](#page-31-0)

The response to the request itself will be a message of type **ACU\_SS7MON\_MSG\_IOC\_RESPONSE(***ioc\_cmd***)**.

# <span id="page-19-0"></span>**5.2.5 acu\_ss7mon\_get\_msg()**

Reads a message from the TCP/IP connection to the card.

#### **Synopsis**

```
int acu_ss7mon_get_msg(acu_ss7mon_ep_t *ep, acu_ss7mon_msg_t **msg, 
          int tmo_ms);
```
The messages read by this function may contain asynchronous responses, for example following  $acu$  ss7mon monitor  $link()$ , or they may provide pointers to buffers containing data captured from a signalling  $\overline{\text{link}}$ .

#### **Note The msg information only remains valid until the next call to acu\_ss7mon\_get\_msg() or acu\_ss7mon\_isup\_reject() for the same endpoint.**

#### **Parameters**

*ep*

The address of an endpoint created using acu ss7mon create endpoint().

*msg*

The address of a message pointer.

*tmo\_ms*

Specifies the number of milliseconds to wait for data, zero means don't wait, negative values wait forever.

The function returns zero to indicate success, or a negative value if an error occurred as listed in section [5.6.](#page-31-0) Errors should be treated as fatal and the endpoint deleted.

Upon successful return the item pointed at by  $msg$  will have been written with a pointer to an acu\_ss7mon\_msg\_t structure which has the following fields:

*mm\_ep*

Always the same as ep.

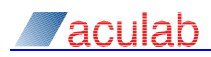

#### *mm\_link\_id* and *mm\_interface\_id*

These identify the signalling link that the message is associated with.

*mm\_link\_id* is the **link\_id** value the application passed to **acu\_ss7mon\_monitor\_link()**. *mm\_interface\_id* is the monitor's reference and is passed as the **interface\_id** parameter on further api calls for the link.

They are both set to  $\sim 0u$  if the message isn't associated with a link.

#### *mm\_status*

An integer status value associated with the message.

#### *mm\_buffer* and *mm\_buflen*

Address and length of any data buffer associated with the message.

#### *mm\_msg\_type*

Identifies the type of the message, and will be one of:

#### ACU\_SS7MON\_MSG\_NO\_DATA

A timeout occurred waiting for a message, or a received message (TCP connection data) was processed within the library.

#### ACU\_SS7MON\_MSG\_TRACE

The message contains data that the SS7 driver would write to its trace. These are almost all suppressed for monitor links and should be ignored. Applications using active MTP2 links may want to save the data for later decode see sectiuon [4.8.3.](#page-13-1)

#### ACU\_SS7MON\_MSG\_MONITOR\_ACK

Indicates that the card has successfully processed an earlier call to acu ss7mon monitor link(). The application should save the mm\_interface\_id value. The buffer contains the version string of the MTP2 software.

#### ACU\_SS7MON\_MSG\_MONITOR\_FAIL

Indicates that the card encountered an error while processing an earlier call to acu\_ss7mon\_monitor\_link() mm\_status contains the failure reason.

#### ACU\_SS7MON\_MSG\_UNMONITOR\_ACK

Indicates that the card has processed an earlier call to acu ss7mon\_unmonitor\_link() mm\_status indicates whether it was successful.

#### ACU\_SS7MON\_MSG\_IOC\_RESPONSE(*ioc\_cmd*)

The messages contains the data requested by an **acu\_ss7mon\_ioctl\_req()** call.

#### ACU\_SS7MON\_MSG\_L1DATA

This indicates that an HDLC frame (longer than  $rawrxmin$  bytes) has been received, for which no further processing was identified.  $mm$  buffer and  $mm$  buflen will describe a complete HDLC message, from the first byte after the opening flag to (but not including) the HDLC checksum.

#### ACU\_SS7MON\_MSG\_UNKNOWN

This message contains captured data that the library was unable to parse. The mm buffer and mm buflen will be as for L1 data.

#### ACU\_SS7MON\_MSG\_L3DATA

Indicates that the message has been processed by the MTP3 message decoder. Refer to sections [5.3.2](#page-23-2) and [7](#page-33-0) for further details.

#### ACU\_SS7MON\_MSG\_ISUPDATA

Indicates that the message has been processed by the library's internal ISUP message decoder. mm\_buffer and mm\_buflen will describe an ISUP message, from the ISUP 'CIC' field to (but not including) the HDLC checksum. Refer to section [8](#page-34-0) for further details.

#### ACU\_SS7MON\_MSG\_L2DATA\_BAD

Indicates that an HDLC frame has been received, for which the length field in the message (as defined in ITU-T Q.703) is inconsistent with the amount of data. mm\_buffer and mm\_buflen will be as for L1 data.

#### ACU\_SS7MON\_MSG\_CFG\_LINK\_ACK

Indicates that a previous acu ss7mon configure link() request succeeded.

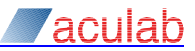

### ACU\_SS7MON\_MSG\_CFG\_LINK\_FAIL

Indicates that a previous acu ss7mon configure link() request failed, mm buffer points to a NUL terminated character string containing the error message.

When using the MTP2 API the additional messages types below will also be returned:

```
ACU_SS7MTP2_MSG_EST_CONF
```
Indicates that a signalling link has been activated, following an earlier call to cu\_ss7mtp2\_est\_req().

#### ACU\_SS7MTP2\_MSG\_L2DATA

As for the monitor API, this indicates receipt of L2 data. The data, consisting of (inclusively) all MSU content from SIO to end of message, will be described by the message fields mm\_buffer and mm\_bufflen. acu\_ss7mon\_decode\_mtp3() may be used to decode the MTP3 routing label.

#### ACU\_SS7MTP2\_MSG\_REL\_IND

Indicates that a signalling link has failed, or that an attempt to activate one has failed. ACU\_SS7MTP2\_MSG\_REL\_CONF

Indicates that a signalling link has been deactivated following a call to acu ss7mtp2 rel req().

ACU\_SS7MTP2\_MSG\_TX\_FLOW\_ON

Indicates that a Tx flow control restriction has cleared and the user may resume data transmission using acu ss7mtp2 data\_req(). The flow control would have been indicated earlier in the return value from the function  $acu$  ss7mtp2 data req().

ACU\_SS7MTP2\_MSG\_RTRV\_BSNT

Indicates the MTP2 has responded to a request using  $acu$  ss7mtp2 rtrv req(), to retrieve the BSNT value as required for MTP3 changeover procedures. The retrieved BSNT is contained in the mm status field of the message.

#### ACU\_SS7MTP2\_MSG\_RTRV\_DATA

Indicates that MTP2 is providing a retrieved data buffer, following a request using acu ss7mtp2 rtrv req().

#### ACU\_SS7MTP2\_MSG\_RTRV\_COMP

Indicates that MTP2 has completed retrieval of all data buffers, following a request using acu ss7mtp2 rtrv req().

ACU\_SS7MTP2\_MSG\_CANT\_RTRV

Indicates that MTP2 has been unable to provide a response, following a request using acu ss7mtp2 rtrv req().

ACU\_SS7MTP2\_MSG\_RPO\_ENTER, ACU\_SS7MTP2\_MSG\_RPO\_EXIT

Indicates that a signalling link has entered or exited a Remote Processor Outage condition.

# <span id="page-21-0"></span>**5.2.6 acu\_ss7mon\_copy\_msg()**

This function copies a message into malloced memory.

#### **Synopsis**

acu ss7mon msg t \*acu ss7mon copy msg(acu ss7mon nsg t \*msg);

#### **Parameters**

*msg*

The address of a message to copy.

#### **Return value**

A deep copy of the supplied message. NULL if malloc() failed.

**Note Any pointers that the application or any userpart decoders have into the message are not updated.**

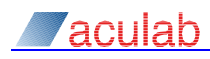

# <span id="page-22-0"></span>**5.2.7 acu\_ss7mon\_free\_msg()**

This function frees a message allocated by  $acu$  ss7mon copy msg().

## **Synopsis**

```
void acu ss7mon free msg(acu ss7mon nsg t *msg);
```
# **Parameters**

*msg*

The address of a message to free.

# <span id="page-22-1"></span>**5.2.8 acu\_ss7mon\_interface\_id\_to\_stream(), acu\_ss7mon\_interface\_id\_to\_ts()**

These functions are implemented as macros, and allow the application to discover the stream and timeslot that the card has assigned for the monitoring of a signalling link.

# **Synopsis**

```
int acu_ss7mon_interface_id_to_stream(unsigned int interface_id);
int acu<sup>ss7mon_</sup>interface_id_to_ts(unsigned int interface id);
```
# **Parameters**

```
interface_id
The value from mm_interface_id in a received message of type ACU_SS7MON_MSG_MONITOR_ACK
(See section 5.2.5).
```
# <span id="page-22-2"></span>**5.2.9 acu\_ss7mon\_get\_dsp\_version()**

This function obtains the version string of the MTP2 software.

# **Synopsis**

const char \*acu\_ss7mon\_get\_dsp\_version(acu\_ss7mon\_ep\_t \**ep*);

# **Parameters**

*ep* The address of an endpoint created using acu ss7mon create endpoint().

## **Return value**

A C string identifying the version of the MTP2 software running on the card. Will be NULL if the endpoint isn't connected to a card.

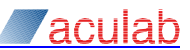

# <span id="page-23-0"></span>**5.3 Message decoder functions**

# <span id="page-23-1"></span>**5.3.1 acu\_ss7mon\_set\_pointcode\_size()**

Sets the point code size for one, or all, network indicators.

### **Synopsis**

```
int acu_ss7mon_set_pointcode_size(acu_ss7mon_ep_t *ep, unsigned int ni, 
          unsigned int pc size);
```
### **Parameters**

#### *ep*

The address of an endpoint created using acu ss7mon create endpoint().

*ni*

The value of the network indicator. A value of ~0u means 'all network indicators'.

## *pc\_size*

Must be 14, 16, or 24 or 0. A value of '0' indicates that the point code size is not known, which will disable MTP3 and user part decodes. The default value, that applies if this function is never called, is 0.

The function returns zero to indicate success, or a negative value if an error occurred as listed in section [5.6.](#page-31-0)

### <span id="page-23-2"></span>**5.3.2 acu\_ss7mon\_decode\_mtp3()**

This function can be called to explicitly request an MTP3 decode for a message.

### **Synopsis**

int acu\_ss7mon\_decode\_mtp3(acu\_ss7mon\_msg\_t \**msg*);

### **Parameters**

 $msq$ 

Must point to a message buffer that meets the following criteria:

- It must be the most recent message buffer to have been returned by  $\bullet$ acu ss7mon qet msg().
- The message buffer must have mm\_type set to either ACU\_SS7MON\_L1DATA or  $\bullet$ ACU\_SS7MON\_L2DATA.

If the ACU\_SS7MON\_MEF\_DECODE\_MTP3 flag is set acu\_ss7mon\_get\_msg() calls this function before returning with mm\_type set to ACU\_SS7MON\_L1DATA or ACU\_SS7MON\_L2DATA.

The decode returns zero to indicate success, or a negative value if an error occurred as listed in section [5.6.](#page-31-0) Unexpected message data generates success with  $mm$  type set appropriately, not failure.

The fields of msg are updated as follows:

#### *mm\_bsn\_bib*, *mm\_fsn\_fib* and *mm\_len\_pri*

Set from the first few bytes of the MTP2 header (unless mm\_type was ACU\_SS7MON\_L2DATA). If ACU\_SS7MON\_MEF\_EXTENDED\_SEQ is set the high bits of the sequence numbers are discarded.

If the MTP2 length field is inconsistent with that of the message itself  $mm$  type is set to ACU\_SS7MON\_MSG\_L2DATA\_BAD and success is returned.

*mm\_sio*, *mm\_si* and *mm\_ni* Set from the SIO byte.

If the pointcode size for the si and ni has not been set, or the message is too short to contain the MTP3 routing label, success is returned without any further changes  $(mm + ype)$  is unchanged).

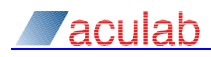

*mm\_dpc*, *mm\_opc* and *mm\_sls* Set from the MTP3 routing label.

#### *mm\_h1h0*

Set from the message if si is 0, 1 or 2, otherwise set to 0.

#### *mm\_buffer* and *mm\_buflen*

Adjusted to exclude the MTP2 header and MTP3 routing label.

#### *mm\_msg\_type*

Set to ACU SS7MON L3DATA.

If ACU\_SS7MON\_MEF\_DECODE\_USERPART is set, the relevant user-part decode function is then called.

## <span id="page-24-0"></span>**5.3.3 acu\_ss7mon\_set\_upart\_decode**

Specifies a user part decoder function that the library will invoke for messages that meet defined criteria.

### **Synopsis**

```
int acu_ss7mon_set_upart_decode(acu_ss7mon_ep_t *ep, unsigned int ni, 
          unsigned int si, unsigned int pc_1, unsigned int pc_2,
          int (*decode fn) (acu ss7mon msg t *, acu ss7mon ui t *),
          const void *cfg);
```
This function specifies a user part decoder function that the library will invoke for messages that meet the defined criteria, when returning a message to the user after acu ss7mon qet msg() is called. It is also used to enable the library's internal ISUP message decoder (see section [8\)](#page-34-0).

# **Parameters**

*ep*

The address of an endpoint created using acu ss7mon create endpoint().

*ni*

A network indicator value for which the function will be invoked. A value of ~0 means 'all network indicators'.

#### *si*

A service indicator value for which the function will be invoked.

*pc\_1* and *pc\_2*

Define the signalling relation for which the function will be invoked. They can be given in any order, and either or both may be set to ~0, meaning 'all pointcodes'.

#### *decode\_fn* and *cfg*

A pointer to a function that will be called to decode a message, and a user-defined parameter for that function. This function is passed an acu\_ss7mon\_msg\_t \* parameter, and an ss7mon\_ui\_t \* parameter. The first points to the message for processing, and the second points to structure containing the following two fields:

ui config

The cfg value that was provided to acu ss7mon set upart decode().

ui\_state

A pointer that will be the same for all messages for an individual relation (pair of pointcodes). It will initially be NULL, but the application can change this, on a per-relation basis, at any time. After changing it, the new value will be reflected on subsequent messages for the same signalling relation.

The decode function will be called with a NULL message address as a request to delete any saved resources if/when the endpoint is freed.

The decode function must return zero to indicate success or a negative value, as listed in section [5.6,](#page-31-0) if an error occurred. Any error response may be passed to the caller of acu ss7mon get msg() who will consider it as a fatal error.

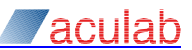

A return value of zero indicates success, a negative value indicates an error as listed in section [5.6.](#page-31-0)

# <span id="page-25-0"></span>**5.3.4 acu\_ss7mon\_decode\_upart()**

Allows application-specific filtering to be applied to messages before requesting a full decode.

## **Synopsis**

int acu\_ss7mon\_decode\_upart(acu\_ss7mon\_msg\_t \**msg*);

This function can be called manually to request a user part decode, and causes the decode function provided by acu ss7mon\_set\_upart\_decode() to be invoked for the message. It allows application-specific filtering to be applied to messages before requesting a full decode, and allows the application to request decoding of messages that have not been recognised for the user part by the library.

#### **Parameters**

#### *msg*

Must point to a message buffer that meets the following criteria:

- It must be the most recent message buffer to have been returned by  $\bullet$ acu ss7mon get msg().
- It must already have had an MTP3 decode performed, so that the fields in that  $\bullet$ structure are set as described in section [6.](#page-32-0)

If the ACU\_SS7MON\_MEF\_DECODE\_USERPART flag was set when configuring the endpoint, then the user part decoder function will be called by  $acu$  ss7mon decode  $mtp3()$ .

A return value of zero indicates success, a negative value indicates an error as listed in section [5.6.](#page-31-0)

# <span id="page-26-0"></span>**5.4 ISUP decoder functions**

Refer to section [8](#page-34-0) for information on how to use the ISUP decode functions.

# <span id="page-26-1"></span>**5.4.1 acu\_ss7mon\_isup\_accept()**

Requests the library to commence tracking for an ISUP call.

### **Synopsis**

int acu ss7mon isup accept(acu ss7mon isup lib ref t,  $acu$ <sub>ss7mon\_issup\_user\_ref\_t);</sub>

This function may be called after the library's internal ISUP decoder has indicated a new ISUP call has started. It allows the application to request the library to commence tracking for the call. The current message being handled by the application (the last one returned by acu\_ss7mon\_get\_msg()) must be an ISUP Begin call message.

### **Parameters**

#### *lib\_ref*

Must be the same value that the library indicated in the current message.

*user\_ref*

May be any non-zero value. It will be passed out from the library on all subsequent messages that relate to the same the same call.

If the application wants to be notified of subsequent messages for the call, it must call this function before making another call to acu ss7mon\_get\_msg(). Otherwise, the library assumes the application has no interest in the call.

A return value of zero indicates success, a negative value indicates an error as listed in section [5.6.](#page-31-0)

# <span id="page-26-2"></span>**5.4.2 acu\_ss7mon\_isup\_reject()**

Tells the library to stop tracking an ISUP call.

### **Synopsis**

int acu ss7mon isup reject(acu ss7mon isup lib ref t);

This function may be called at any time following an earlier call to  $\alpha$  acu ss7mon isup  $\alpha$ ccept(), until a message from the library indicating the ISUP call has ended. It allows the application to inform the library that it has no further interest in a ISUP call, so the library can free resources and will generate no more indications.

When this function is called, the library may free the data buffers associated with the message most recently returned by acu\_ss7mon\_get\_msg(), so the use must not dereference these resources again.

The library automatically tidies up at the end of each call after processing the ISUP Release Complete Message. This function only needs to be used when the application initially accepts the call but subsequently, and before the call has ended, has a change of mind.

A return value of zero indicates success, a negative value indicates an error as listed in section [5.6.](#page-31-0)

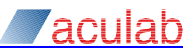

# <span id="page-27-0"></span>**5.4.3 acu\_ss7mon\_isup\_locate\_parameter()**

Searches an ISUP message for a specific parameter.

# **Synopsis**

int acu\_ss7mon\_isup\_locate\_parameter(acu\_ss7mon\_msg\_t \**msg*, int *param\_name*, unsigned char \*\**param\_data*, int \**param\_length*)

This function searches an ISUP message for a specific parameter, returning details (address and length) of the first, if any, occurrence of the parameter in the message.

#### **Parameters**

#### $msq$

Must be the most recent message returned by acu ss7mon get msg(), and the mm msg type field must have been set the library's internal ISUP decoder to SS7MON\_MSG\_ISUPDATA.

#### *param\_name*

Identifies the parameter, as per table 5/Q.763. This must be in the range 1-255.

# *param\_data*

Is filled in by the library with the address of the start of parameter content.

#### *param\_length*

Is filled in by the library with the length of the parameter content.

A return value of zero indicates success, a negative value indicates an error as listed in section [5.6.](#page-31-0)

# <span id="page-27-1"></span>**5.4.4 acu\_ss7mon\_isup\_find\_next\_parameter()**

Scans through an ISUP message returning each parameter in turn.

#### **Synopsis**

int acu ss7mon isup find next parameter(acu ss7mon msg t \*msg, int param itr, char \**param\_name*, unsigned char \*\**param\_data*, int \**param\_length*)

This function returns the parameters in an ISUP message one by one. The fixed and mandatory variable parameters are returned first, followed by the optional ones.

#### **Parameters**

#### *msg*

Must be the most recent message returned by acu ss7mon get  $msg()$ , and the mm msg type field must have been set the library's internal ISUP decoder to SS7MON\_MSG\_ISUPDATA.

#### *param\_itr*

Iterator value. This should be set to zero to obtain the first parameter, or to the return value from an earlier call to get the following parameter.

#### *param\_name*

Is filled by the library with the parameter name as per table 5/Q.763.

#### *param\_data*

Is filled in by the library with the address of the start of parameter content.

#### *param\_length*

Is filled in by the library with the length of the parameter content.

#### **Return value**

If a parameter is found a positive number that should be passed back as the param itr value to obtain the next parameter.

If there are no more parameters, or there is a format error ACU\_SS7MON\_ERROR\_PRM\_NOT\_FOUND.

# <span id="page-28-0"></span>**5.5 MTP2-specific API functions**

# <span id="page-28-1"></span>**5.5.1 acu\_ss7mtp2\_est\_req()**

Requests the library to establish a signalling link.

## **Synopsis**

```
int acu_ss7mtp2_est_req(acu_ss7mon_ep_t *ep, unsigned int interface_id, 
          const char *cfg_string);
```
This function requests MTP2 to initiate an attempt at link activation.

### **Parameters**

*ep*

The address of an endpoint created using acu ss7mon create endpoint().

#### *interface\_id*

The value from mm\_interface\_id in a received message of type ACU\_SS7MON\_MONITOR\_ACK (See section [5.2.5\)](#page-19-0).

#### *cfg\_string*

A NUL terminated string containing one or more space-separated parameter strings. See section [6](#page-32-0) [\(MTP2 configuration parameters\)](#page-32-0) for a list of the valid parameters.

If NULL the string configured by ACU\_SS7MON\_CFG\_L2\_CONFIG is used.

All the configuration parameters are set back to their defaults before establishing the link, so should be specified every time this function is called.

If the link can be successfully established, the event will be indicated in a message of type ACU\_SS7MTP2\_MSG\_EST\_CONF. If the link fails to establish, a message of type ACU SS7MTP2 MSG REL IND will be signalled.

If the link fails to establish (or fails at a later stage) then it can be re-established by calling this function again, if the link is actually up an ACU\_SS7MTP2\_MSG\_EST\_CONF response is returned.

The function returns zero to indicate success, or a negative value if an error occurred as listed in section [5.6.](#page-31-0)

## <span id="page-28-2"></span>**5.5.2 acu\_ss7mtp2\_rel\_req()**

Requests the library to deactivate a signalling link.

#### **Synopsis**

int acu\_ss7mtp2\_rel\_req(acu\_ss7mon\_ep\_t \**ep*, unsigned int *interface\_id*)

#### **Parameters**

*ep*

The address of an endpoint created using acu ss7mon create endpoint().

#### *interface\_id*

The value from mm\_interface\_id in a received message of type ACU\_SS7MON\_MONITOR\_ACK (See section [5.2.5\)](#page-19-0).

The function returns zero to indicate success, or a negative value if an error occurred as listed in section [5.6.](#page-31-0)

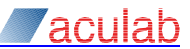

# <span id="page-29-0"></span>**5.5.3 acu\_ss7mtp2\_state\_req()**

Requests the library to set or clear processor outage or emergency proving states.

### **Synopsis**

int acu\_ss7mtp2\_state\_req(acu\_ss7mon\_ep\_t \**ep*, unsigned int *interface\_id,* int *state)*

### **Parameters**

*ep*

The address of an endpoint created using acu ss7mon create endpoint().

### *interface\_id*

The value from mm\_interface\_id in a received message of type ACU\_SS7MON\_MONITOR\_ACK (See section [5.2.5\)](#page-19-0).

#### *state*

Must be set to one of:

ACU\_SS7MTP2\_REQ\_LPO\_SET, ACU\_SS7MTP2\_REQ\_LPO\_CLEAR To set or clear local processor outage.

ACU\_SS7MTP2\_REQ\_EMER\_SET, ACU\_SS7MTP2\_REQ\_EMER\_CLEAR To set or clear emergency proving.

If emergency proving is requested while proving is in progress then MTP2 will change to doing emergency proving (ie sending SIE). Clearing the flag will not affect active proving.

The function returns zero to indicate success, or a negative value if an error occurred as listed in section [5.6.](#page-31-0)

### <span id="page-29-1"></span>**5.5.4 acu\_ss7mtp2\_data\_req()**

Requests the library to transmit MTP3 data over a signalling link

#### **Synopsis**

int acu\_ss7mtp2\_data\_req(acu\_ss7mon\_ep\_t \**ep*, unsigned int *interface\_id,* int *length,* const unsigned char \**address)*

#### **Parameters**

#### *ep*

The address of an endpoint created using acu ss7mon create endpoint().

### *interface\_id*

The value from mm\_interface\_id in a received message of type ACU\_SS7MON\_MONITOR\_ACK (See section [5.2.5\)](#page-19-0).

#### *length*

The length of the data to be sent.

#### *address*

The memory address of the data to be sent. The data must contain all MSU data from (inclusively) Service Information Octet to end of message.

The function may return a value of ACU\_SS7MTP2\_WRN\_TX\_FLOW\_OFF to indicate that the data could not be sent owing to flow control. In that case, when the flow control clears, it will be indicated by a message of type ACU\_SS7MTP2\_MSG\_TX\_FLOW\_ON, as described in section [5.2.5,](#page-19-0) after which the application must send the data again. Flow control conditions can be transitory (just waiting for a software ACK from MTP2); it should not be assumed that there is a significant amount of data queued with MTP2 unless the condition persists.

Other than flow control conditions, the function returns zero to indicate success, or a negative value if an error occurred as listed in section [5.6.](#page-31-0)

#### **Note This function can also be used in 'monitor mode' to send a complete hdlc frame (CRC16 added).** The function returns zero to indicate success, or a negative value if an error occurred as listed in section [5.6.](#page-31-0)

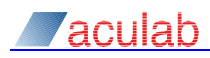

# <span id="page-30-0"></span>**5.5.5 acu\_ss7mtp2\_rtrv\_req()**

Requests the library to commence retrieval activity.

### **Synopsis**

```
int acu_ss7mtp2_rtrv_req(acu_ss7mon_ep_t *ep, unsigned int interface_id,
          int action, int seq)
```
This function requests that MTP2 participates in retrieval procedures. It can be used to retrieve the BSNT (backward sequence number) from MTP2 Tx state machine, which is the FSN (forward sequence number) of the last received message. Alternatively, it can be passed a FSN that that has been obtained from the remote MTP2, to request retrieval of unacknowledged data messages from the transmission and retransmission queues.

#### **Parameters**

*ep*

The address of an endpoint created using acu ss7mon create endpoint().

### *interface\_id*

```
The value from mm_interface_id in a received message of type ACU_SS7MON_MONITOR_ACK
(See section 5.2.5).
```
*action*

Must be set to one of:

ACU\_SS7MTP2\_REQ\_RTRV\_BSNT To obtain the Tx State machines last BSNT value.

ACU\_SS7MTP2\_REQ\_RTRV\_DATA To initiate retrieval of data messages.

#### *seq*

The sequence number of the last message received at the far end of the link. Only used when action is set to ACU SS7MTP2 REQ RTRV DATA.

Following successful execution of this function, the retrieved sequence number, or data messages, will be indicated via the message interface as described in section [5.2.5.](#page-19-0)

The function returns zero to indicate success, or a negative value if an error occurred as listed in section [5.6.](#page-31-0)

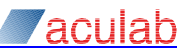

# <span id="page-31-0"></span>**5.6 Error handling functions**

# <span id="page-31-1"></span>**5.6.1 acu\_ss7mon\_get\_error\_text()**

Converts an error code into human-readable text.

### **Synopsis**

const char \*acu\_ss7mon\_get\_error\_text(int error);

#### **Parameters**

*error*

Must be an error value returned by one of the monitor's API functions, for example:

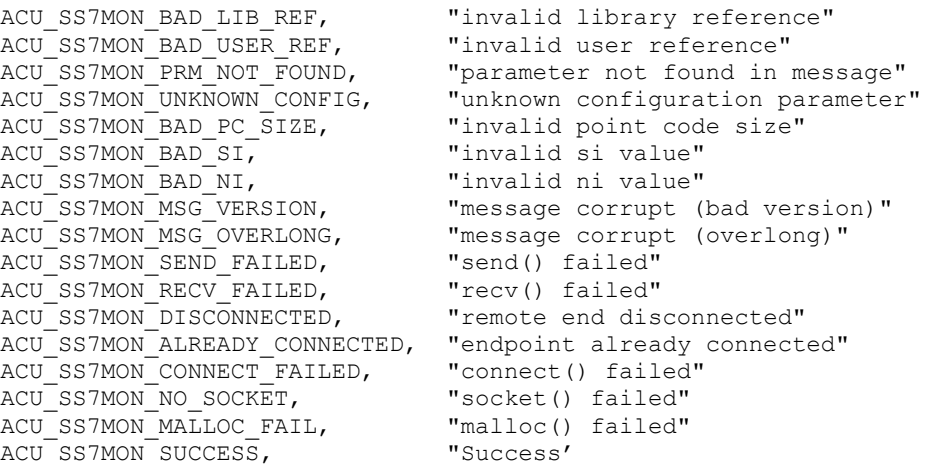

The list of errors may change between product releases, so the above list may be incomplete. The authoritative (full) list is that provided in the API header file ss7monitor.h

**Zaculab** 

# <span id="page-32-0"></span>**6 MTP2 configuration parameters**

The parameters are the same as those described in the [MTP2] section of the SS7 installation and administration guide.

To specify multiple parameters separate them with a space character.

The parameters split into 3 groups:

Link setup; these are normally set before calling acu ss7mon monitor link() or immediately after receiving the SS7MON\_MSG\_MONITOR\_ACK indication:

speed=nn (not Prosody 1U enterprise)

Specifies the speed (in k bits/sec) of the signalling link. Set to 56 to monitor 56k signalling links on ANSI networks. The default is 64.

timeslot=nn (not Prosody 1U enterprise)

Forces the HDLC channel to be assigned to the specified timeslot (0 to 126). In monitor mode this can be the same timeslot as is being used by an MTP2 signalling link and allows the receive traffic be monitored without changing the TDM switch matrix. In monitor mode the HDLC transmit is disabled until a data frame is transmitted. If not specified the timeslot is the same as the *interface id*, these are allocated from zero upwards.

monitor tx ts=nn (not Prosody 1U enterprise)

Monitors the transmit data from the local HDLC engine that is using the specified timeslot (0 to 126).

This allows the transmit traffic for a local signalling link be monitored without changing the TDM switch matrix.

HDLC transmit is completely disabled.

Monitor control; these can also be changed dynamically using

#### acu ss7mon configure link():

*raw*\_rx\_min=nn

Specifies the shortest HDLC frame  $({\rm nn})$  that will be passed to the application, frames shorter than this will be filtered out. This improves performance by reducing processing overheads for the continuously repeated MTP2 LSSU and FISU traffic. The default is 6.

raw\_rx\_min\_short=nn

Specifies a once-only frame length (less than  $_{\text{raw\_rx\_min}}$ ). After this is called, the next frame with (size >= raw rx min short && size < raw rx min) will be returned. Subsequent short frames will be suppressed until the parameter is set again. This can be used to force a FISU be returned, or to detect receipt of an LSSU indicating that the link has failed.

MTP2 protocol parameters; these would normally be passed to [acu\\_ss7mtp2\\_est\\_req\(\),](#page-28-1) but can be changed while the MTP2 link is active:

aerm\_tin=*nn*, aerm\_tie=*nn*, iac\_m=*nn*, suerm\_t=*nn*, suerm\_d=*nn*, tx\_n1=*nn*, tx\_n2=*nn*, trace\_fw=[*y/n*], trace\_rx=[flmv], trace\_tx=[flmv], set\_misc\_flags=*nn*, clr\_misc\_flags=*nn*, *tn=sss*

Refer to the SS7 installation and admin guide for further details.

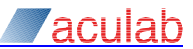

# <span id="page-33-0"></span>**7 Using the MTP3 decoder**

When messages containing SS7 user part data are received from the library, before decoding the user part data, the MTP3 'header' (consisting of the routing label and service information octet) must be decoded. The MTP3 decoder may be invoked automatically by the library when it detects a message containing an MTP3 payload, or it may be invoked manually by the application.

The MTP3 decoder sets the following values in the  $acu$  ss7mon msg t structure:

mm\_dpc

Will contain the destination point code from the routing label.

mm\_opc

Will contain the originating point code from the routing label.

mm\_sls

Will contain the sls/slc from the routing label.

mm\_ni

Will contain the network indicator from the service information octet.

mm\_si

Will contain the service indicator from the service information octet.

mm buflen and mm buffer

These will describe an MTP3 'payload', starting with the first byte of data following the routing label, and continuing up the end of the message (not including the HLDC checksum).

An MTP3 routing label can only be decoded if the point code lengths are known, so the application needs to provide the library with point code lengths as well as enabling the MTP3 decode flag. Enabling the MTP3 decoder is thus a two step process (in any order):

```
acu ss7mon configure endpoint () is used to set the MTP3 decode flags.
acu_ss7mon_set_pointcode_size() is used to define the point code size.
```
The second step (above) may be repeated for different network indicators, enabling the application to specify different point code lengths for different network indicators.

**Example: Enable the MTP3 decoder for all point codes, using 14 bit point code lengths for all network indicators,**

```
response = acu_ss7mon_configure_endpoint(endpoint,
             ACU_SS7MON_CFG_DECODE_FLAGS, ACU_SS7MON_MEF_DECODE_MTP3);
response = acu ss7mon set pointcode size(endpoint, \overline{0}, \overline{1}4);
```
**Example: Similar to the previous example, but using two alternative pointcode lengths, 14 bits and 24 bits, for "International" network indicators (0 & 1) and "National" network indicators (2 & 3) respectively.**

```
response = acu ss7mon point (endpoint,
            ACU_SS7MON_CFG_DECODE_FLAGS, ACU_SS7MON_MEF_DECODE_MTP3);
response = acu ss7mon_set_pointcode_size(endpoint, \overline{0}, 1\overline{4});
response = acu ss7mon set pointcode size(endpoint, 1, 14);
response = acu ss7mon set pointcode size(endpoint, 2, 24);
response = acu ss7mon set pointcode size(endpoint, 3, 24);
```
# <span id="page-34-0"></span>**8 Using the internal ISUP decoder**

The SS7 signalling monitor incorporates an internal ISUP decoder which is capable of tracking individual ISUP calls. The decoder may be invoked automatically by the library when it detects an ISUP message, or it may be invoked manually by the application.

As well as keeping track of the progress of individual calls, the ISUP decoder automatically decodes calling and called number strings, which are converted at the API into printable character strings.

Regardless of whether or not the internal ISUP decoder is in use, ISUP messages are provided as raw data at the API, allowing applications to access additional parameters as raw data. To make this easier, the API includes a function to resolve the raw data address of individual parameters, which can then be decoded by the application with reference to the message and parameter specifications defined in ITU-T Q.763, or national variant thereof.

# <span id="page-34-1"></span>**8.1 Enabling the decoder**

The ISUP decoder is enabled using acu\_ss7mon\_set\_upart\_decode(), which may be called at some time after creating an endpoint. This function has other uses as well (see section [9\)](#page-39-0), and includes in its input parameters the network indicator, service indicator, and two pointcodes. These parameters act as filters, so that ISUP decoding is only applied to messages that match the supplied values.

The service indicator must be set to the value that the network will use for ISUP traffic. The ITU recommendation for international ISUP traffic is that service indicator '5' be used. This value has also been adopted by the vast majority of National variants, to the extent that deviation from it is almost unheard of. Strictly speaking, if the ISUP traffic is using a network indicator other that 0 (international) then the corresponding service indicator value is a national matter and reference should be made to the national protocol specification.

When enabling the ISUP decoder, acu\_ss7mon\_set\_upart\_decode() requires a *cfg* parameter that identifies the national protocol variant. Aculab currently support variants for ITU, China, and ANSI, for which the appropriate macro for  $cfq$  must be used, for example:

```
ACU_SS7MON_ISUP_ITU_CFG
ACU_SS7MON_ISUP_ANSI_CFG
ACU_SS7MON_ISUP_CHINA_CFG
```
The point codes and network indicator may be set to specific values or  $\sim$ 0, in any combination, ~0 meaning 'all values'. The decoder may be enabled more than once with different combinations of point codes, network indicator, and protocol variants.

**Example: For all traffic to/from point code 2020, enable ITU ISUP decoder for network indicator 0:**

```
response = acu ss7mon set upart decode(endpoint, 0, 5, 2020, ~0,
                                           acu ss7mon decode isup,
                                          ACU<sup>SS7MON</sup>ISUP ITU CFG);
```
**Example: For traffic between point codes 2020 and 7070, Enable ITU ISUP decoder for all network indicators:**

```
response = acu ss7mon set upart decode(endpoint, ~0, 5, 2020, 7070,
                                        acu ss7mon decode isup,
                                        ACU SS7MON ISUP ITU CFG);
```
**Example: For all point codes, enable ANSI ISUP decoder for network indicator 2, alongside ITU ISUP decoder for network indicator 0:**

```
response = acu ss7mon set upart decode(endpoint, 0, 5, ~0, ~0,
                                                   acu ss7mon decode isup,
                                                   ACU<sup>SS7MON</sup>ISUP ITU CFG) ;
response = acu ss7mon set upart decode (endpoint, \overline{2}, \overline{5}, \overline{\sim}0, \overline{\sim}0,
                                                    acu_ss7mon_decode_isup,
```
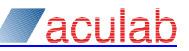

ACU SS7MON ISUP ANSI CFG);

# <span id="page-35-0"></span>**8.2 Automatic or manual decode**

Most application writers will probably choose to allow the library to automatically invoke the ISUP decoder based on the filtering criteria defined when it was enabled (see section [8.1\)](#page-34-1). To do so, the application needs to configure the endpoint for automatic MTP3 and User Part decode. This involves two further steps in addition to the enabling the decoder, these steps may be performed in either order after creating an endpoint:

Step 1: acu\_ss7mon\_configure\_endpoint() is used to add the ISUP and MTP3 decode flags.

Step 2: acu\_ss7mon\_set\_pointcode\_size() is used to define the point code size.

# **Example: enable automatic ITU ISUP decode, based on 14 bit point codes, for traffic on all Network indicators, Service indicator 5.**

```
response = acu_ss7mon_configure_endpoint(endpoint, 
             AGU SS7MON CFG DECODE FLAGS,
             ACU_SS7MON_MEF_DECODE_MTP3 | ACU_SS7MON_MEF_DECODE_USERPART);
response = acu ss7mon set pointcode size(endpoint, \overline{0, 14};
response = acu ss7mon set upart decode(endpoint, ~0, 5, ~0, ~0,
             acu ss7mon decode isup,
             ACU<sup>SS7MON</sub>TSUP ITU CFG);</sup>
```
Occasionally, there may be reasons why an application writer does not want the library to perform automatic user part decode, but still wants to invoke the ISUP decoder himself. In this case he still has to set the point code size and enable MTP3 decode, after which he can invoke the ISUP decoder himself if and when he sees fit.

## **Example: manual invocation of ISUP decoder**

```
/* During intialisation... */
  response = acu_ss7mon_configure_endpoint(endpoint, 
               ACU SS7MON CFG DECODE FLAGS,
               ACU<sup>SS7MON_MEF_DECODE_MTP3);</sup>
  response = acu ss7mon set pointcode size(endpoint, ~0, 14);
  response = acu_ss7mon_set_upart_decode(endpoint, ~0, 5, ~0, ~0,
               acu ss7mon decode isup,
               ACU SS7MON ISUP ITU CFG);
```
/\* After a message has been retrieved using acu\_ss7mon get msg... \*/ response = acu ss7mon decode upart(msq);

# <span id="page-35-1"></span>**8.3 Message formats**

When in use, the ISUP decoder will set the following values in the  $acu$  ss7mon msg t structures retrieved by acu ss7mon\_get\_msg():

### **Within the acu\_ss7mon\_msg\_t structure:**

All of the mm\_... fields set by mtp3 decode will be set as described in section [6](#page-32-0) with the following qualifications:

```
mm_msg_type
Will be set to ACU_SS7MON_ISUP_DATA
```
mm buffer and mm buflen

For messages received from the line, these will describe an ISUP message as shown in ITU-T Q.763, commencing with the ISUP CIC field. For messages generated within the library, such as when a call is aborted (see section [8.5\)](#page-38-1), the pointer will be  $NULL$ .

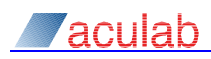

### **Within the acu\_ss7mon\_isup\_info\_t structure (pointed at by mm\_upart\_info):**

ii generic will be set to one of the following:

#### ACU\_SS7MON\_ISUP\_BEGIN

Occurs when an ISUP Initial Address Message (IAM) is received. The iild in ref will contain a reference that the application must remember for the duration of the call, and ii details will point to a valid acu ss7mon isup details t structure.

This is the first message for each ISUP call, and the application needs to decide whether it wants be notified of further messages for the same call. Factors involved in this decision might include the parameters decoded by MTP3 or ISUP in the  $acu$  ss7mon msg t structure, the ISUP details provided in the acu\_ss7mon\_isup\_details\_t structure, or specific parameters retrieved using acu ss7mon isup locate parameter().

If the application wants further notifications, it must respond by calling acu  $ss7$ mon isup  $acc$ ept(), including the application's own reference, which the library will remember for the duration of the call. Otherwise the application should simply ignore the message and call acu\_ss7mon\_get\_msg() to process the next message, in which case the library will discard further messages for the ISUP call.

#### ACU\_SS7MON\_ISUP\_CONTINUED

Indicates a message related to an ongoing call that the application has accepted using acu ss7mon isup accept(). The ii lib ref and ii details fields will be set as for the ACU\_SS7MON\_ISUP\_BEGIN message, and the ii\_user\_ref will contain the user's reference provided in acu ss7mon isup accept().

Some of the call details in the acu ss7mon isup details() structure may have been updated, as described below. Further parameters can be decoded, if required, with the help of acu ss7mon locate isup parameter().

#### ACU\_SS7MON\_ISUP\_RELEASE\_COMPLETE

This occurs when an ISUP Release Complete (RLC) message has been received. The ii lib\_ref and ii\_details fields will be set as for the ACU\_SS7MON\_ISUP\_BEGIN message, and the ii user ref will contain the user's reference provided in acu ss7mon isup accept().

The final message indication for each call. The library will discard all resources for the call the next time the application calls acu ss7mon get msg(). There is no need for the application to call acu ss7mon isup reject(), as the next call to acu\_ss7mon\_get\_msg() will implicitly have the same effect.

#### ACU\_SS7MON\_ISUP\_ABORT

This occurs when a call monitoring sequence had to be aborted within the library. The application must respond in the same way as for SS7MON\_RELEASE\_COMPLETE.

#### ACU\_SS7MON\_ISUP\_OTHER

This message indicates that a non call-related message, or one that has not been recognised by the library, has been received. The ii user ref, ii lib ref, and ii details fields will all be zero.

### ii\_cic

This field is always valid and contains the raw data value from the message's 'CIC' field.

### ii\_q763\_type

This field is always valid and contains the raw data value from the message's 'type' field. ii variant

Contains the *cfg* value supplied by the application in acu\_ss7mon\_set\_upart\_decode().

#### ii lib ref, ii user ref and ii details

These fields are valid for some message types but not others. Refer to description of ii generic above.

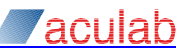

## Within the acu ss7mon isup details t structure (pointed at by ii details):

id\_altered

Contains a combination (bitwise 'or')of:

ACU\_SS7MON\_UPDATE\_CALLING\_NUMBER When the message caused a change to the cd calling number field.

ACU\_SS7MON\_UPDATE\_CALLED\_NUMBER

When the message caused a change to the cd called number field.

ACU\_SS7MON\_UPDATE\_STATE

When the message caused a change to the id state field.

#### id\_calling\_number

Points to a character string containing the address digits of the calling number, or an empty string if the number is not available. This number may have been extracted from either an IAM message or a INF (Information) message. In normal protocol operation, the calling number is provided either in an IAM, or in an INF, but not both. If the library finds that the calling number parameter in an INF contradicts that from an IAM, it will discard the INF data and keep that from the IAM.

#### id calling ndigits

This fill contains the number of digits in id calling number.

#### id\_called\_number

This fill points to a character string containing address digits of the called number, or an empty string if the number is not available. Where 'overlap' sending is encountered, this string will be cumulative, appending digits from SAM (Subsequent address) messages after those in an IAM.

id\_called\_ndigits

This fill contains the number of digits in id called number.

id\_state

Will be set to one of the following:

#### ACU\_SS7MON\_STATE\_CALLING

The initial state after an IAM is detected, and remains until the call is 'connected'.

#### ACU\_SS7MON\_STATE\_CONNECTED

This is entered when a call reaches the 'conversation' phase, i.e. after an ANM (Answer) or CON (Connect) message is received. If a call that had been suspended by the SUS (Suspend) message, and subsequently resumed by a RES (Resumed) message, this state is re-entered.

ACU\_SS7MON\_STATE\_FORWARD\_RELEASED ACU\_SS7MON\_STATE\_BACKWARD\_RELEASED

These states are entered after a release sequence is initiated. Forward release indicates release by the calling party or an exchange between the calling party and the monitor. Backward release indicates release by the called party or an exchange between the monitor and the called party. In the event of simultaneous release or a collision of backward and forward release messages, cd state will indicate the first message to reach the library.

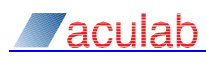

# <span id="page-38-0"></span>**8.4 Accessing specific parameters**

The monitor library automatically decodes the called and calling party numbers. To optimise performance it does not automatically decode other parameters, but they can be decoded on request by the application using acu ss7mon locate parameter().

# **Example: Obtain the 'Cause' parameter from ISUP REL message:**

```
unsigned char * parm ptr;
int parm length ;
if (isup info->ii q763 type == 0x0c) /* REL message */
     response = acu_ss7mon_isup_locate_paramater(msg, 
                                     0x12, /* Cause parameter */
                                     &parm_ptr, &parm_length);
```
# <span id="page-38-1"></span>**8.5 Message delivery errors**

Under some circumstances ISUP message delivery errors may occur whereby messages are missed, duplicated, or seen in the wrong sequence. Providing the monitor is correctly configured for all possible signalling links these situations will be extremely rare, but can never be ruled out. For example, an HDLC data corruption may take place that affects only the monitor device or only the monitored switch. Other times, it may only be possible to monitor some, but not all, signalling links, in which case lost messages might be a relatively common event.

The ISUP decoder handles such errors partly by being 'forgiving' of apparent protocol errors. For example, the ITU protocol demands that an ACM message must be sent before ANM. If the monitor detects an ANM message without seeing an ACM however, it will simply proceed to the 'connected' state on the assumption the ACM was missed. If the ACM follows later it will still be processed, but the call's state, having already progressed to 'connected', will stay in that state.

If the monitor fails to detect an RLC message, it is possible for a call to appear to last forever. For this reason, application writers may wish to implement a 'sanity' timeout after which calls are assumed to have terminated. The duration of such a timeout would of course be application-dependent, and would need to take account of the nature of the expected traffic.

If the monitor detects a new call (IAM) while another call is apparently still connected for the same circuit, the library assumes that it must have missed an RLC message. It deals with this by suspending processing of the new call while it generates an ACU\_SS7MON\_ISUP\_ABORT event (see section [8.3\)](#page-35-1). After the application has processed this event, processing of the new call is resumed and is presented to the application in the usual way.

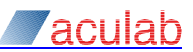

# <span id="page-39-0"></span>**9 Writing additional user part decoders**

User-defined decoders can be added using  $acu$  ss7mon\_set\_upart\_decode(). This instructs the library to add the user's decode function to a lookup table that will be called for messages that meet the following criteria:

- The network indicator in the message must contain a value for which the pointcode length has been specified, using acu ss7mon set pointcode size().
- The Service Indicator in the message must contain the same value specified in acu\_ss7mon\_set\_upart\_decode().
- The pointcode pair must match a pattern specified in acu\_ss7mon\_set\_upart\_decode().
- The decode flag ACU\_SS7MON\_MEF\_DECODE\_MTP must have been configured using acu ss7mon configure endpoint().
- The decode flag ACU\_SS7MON\_MEF\_DECODE\_USERPART, may optionally have been configured using acu ss7mon configure endpoint().

For examples of setting up a user part decode, see section [8.1.](#page-34-1) This explains how to enable the libraries internal ISUP decoder, but the procedure for user-written decoders is the same.

When a user-supplied decode function is called by the library, either by virtue of the ACU\_SS7MON\_MEF\_DECODE\_USERPART flag or because the application called acu ss7mon decode upart(), it receives a pointer to an acu ss7mon msg\_t structure, and a pointer to an acu ss7mon ui\_t structure.

The pointer to the acu ss7mon msg  $t$  structure, if not NULL, will point to a library data area that will be set as for a message decoded by MTP3 as described in section [6.](#page-32-0) A NULL pointer indicates that the endpoint has been deleted, and the decoder should release all its resources.

The acu ss7mon ui t structure contains two fields.

ui config

The value that was supplied when acu ss7mon set upart decode() was called.

ui\_state

Is a  $\text{void}$   $\star$  pointer which will be  $\text{NULL}$  for the first message of each signalling relation (point code pair). The application may (but does not need to) change this pointer to some other value. If the application does change  $ui$  state, then the new value will be remembered by the library and will be provided with subsequent messages for the same signalling relation. This allows the application to allocate a per-relation structure of its own. When messages are passed to the decoder as a result of point codes being defined as  $\sim$ 0 (don't care), the user receives a distinct  $\overline{u}$  state parameter for each individual relation that is found to match the  $\sim 0$ .

As the library does no validation, the decoder function can do whatever it likes to the message. Typically, it would allocate some structure of its own design for protocol-specific details, and attach it to the mm\_upart\_info pointer in the message. It would also change the  $mm$  type field to something outside the range used by Aculab so that the application can recognise messages that the decoder has acted upon.

# <span id="page-40-0"></span>**10 System configuration**

In order to use the signalling monitor, each E1/T1 trunk that will be used for monitoring must be downloaded with the ss7 firmware file (eg ss7.pmx). This is necessary to establish the Layer 1 interface to external ports, and to allow TCP/IP connections to the monitor.

This can be achieved by using either the call control API, Aculab tools such as  $fwdspldr$ , or the Aculab configuration tool (ACT). The firmware parameters described below are explained in the Aculab SS7 installation and administration guide. Please refer to that document when reading the following paragraphs.

In the case of 'local monitoring', the TDM network ports should be downloaded with the ss7 firmware file and the firmware parameters as required for the signalling application(s), no special action is needed to configure the monitor.

If a TDM network port is to be used exclusively for monitoring, it should be downloaded with the ss7 firmware file. The only firmware parameters that need be specified are those that affect the physical interface, for example -cT1 or -cNCRC.

**Example: Using fwdspldr.exe, configure port 0 on card serial 123456 for E1 monitoring purposes only.**

fwdspldr.exe 123456 0 ss7.pmx

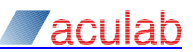

# <span id="page-41-0"></span>**Appendix A: DSP and switch matrix examples**

This section provides further details of the procedures for DSP link assignment and TDM switch matrix initialisation. Each of the three different capture modes, identified earlier in section [2.4,](#page-8-0) is discussed and accompanied by sample code snippets.

The configuration principles described here can be applied to any and many of the external ports and timeslots of the card. For simplicity however, the examples assume that a signalling link to be monitored appears on timeslot 16 of each E1 trunk, and that the E1 trunks are connected to ports 0 and 1.

In each of the examples it can be seen that monitoring of traffic, in each direction on each individual signalling link, is a two step sequence:

# **Step 1**

The application sends a request using  $acu$  ss7mon monitor link() to the DSP, asking it to allocate and initialise a timeslot for monitoring. The application does not know at this point which DSP timeslot will be allocated; the DSP software will select one that is not already in use for monitoring or signalling.

# **Step 2**

Some time later, after the DSP has processed the request from step 1 and allocated a timeslot, the application will receive a notification via the API function  $acu$  ss7mon get msg() that identifies the timeslot. Once the application receives this notification, it uses the Aculab switch API to connect the DSP timeslot to the traffic source.

The above steps must be repeated for each signalling link, and for each direction of traffic. To monitor both  $tx$  and  $rx$  traffic on a single link, for example, the sequence is carried out twice. This sequence can be repeated and/or overlapped as desired, step 1 being performed many times followed by step 2 many times.

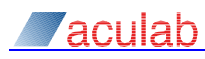

# <span id="page-42-0"></span>**A.1 Passive interception example**

In [Figure 5,](#page-42-1) DSP timeslots are connected to the  $rx$  data from each of two external E1/T1 ports, which in turn are fed by cabling from the external line tapping device.

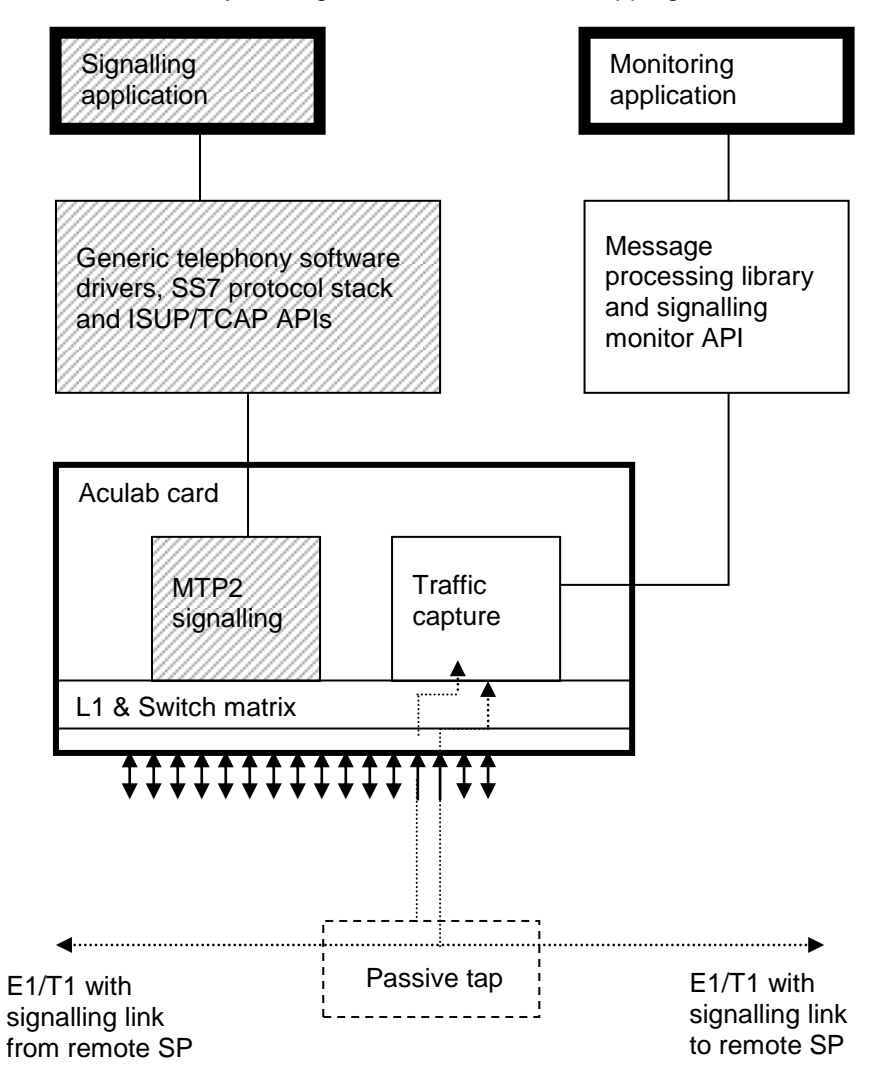

**Figure 5: Passive interception example**

<span id="page-42-1"></span>The code to set up link monitoring and establish the DSP connections to the switch matrix, would look something like:

**STEP 1:** request a link monitor for traffic on each of two links, using two different applicationdefined link ids:

```
resp = acu ss7mon monitor link(ep, link id 1, 32, 16); /* Port 0, TS 16 */
resp = acu ss7mon monitor link(ep, link id 2, 33, 16); /* Port 1, TS 16 */
```
**STEP 2 for first link:** after acu ss7mon\_get\_msg() returns a message with mm\_msg\_type ACU SS7MONITOR ACK, with mm\_link\_id matching link\_id\_1:

```
OUTPUT_PARMS output_parms;
INIT_ACU_STRUCT(&output_parms);
output parms.mode = CONNECT MODE;
output_parms.ost = acu_ss7mon_interface_id_to_stream(msg->interface_id);
output parms.ots = acu ss7mon interface id to ts (msg->interface id);
output parms.ist = 32;output_parms.its = 16;
resp = sw_set_output(card_id, &output_parms);
```
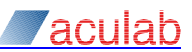

**STEP 2 for second link:** after acu\_ss7mon\_get\_msg() returns a message with mm\_msg\_type ACU SS7MONITOR ACK, with mm link id matching link id 2:

```
OUTPUT PARMS output parms;
INIT_ACU_STRUCT(&output_parms);
output parms.mode = CONNECT MODE;
output parms.ost = acu ss7mon interface id to stream(msg->interface id);
output parms.ots = acu ss7mon interface id to ts(msg->interface id);
output parms.ist = 33;
output_parms.its = 16;
resp = sw set output(card id, &output parms);
```
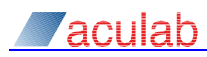

# <span id="page-44-0"></span>**A.2 Active interception example**

In [Figure 6,](#page-44-1) the DSP timeslots are fed in precisely the same way as for the passive monitor, from the  $rx$  data of two E1/T1 ports. In addition, the two E1/t1 ports are patched through to one another in loopback mode, eliminating the need for an external tap.

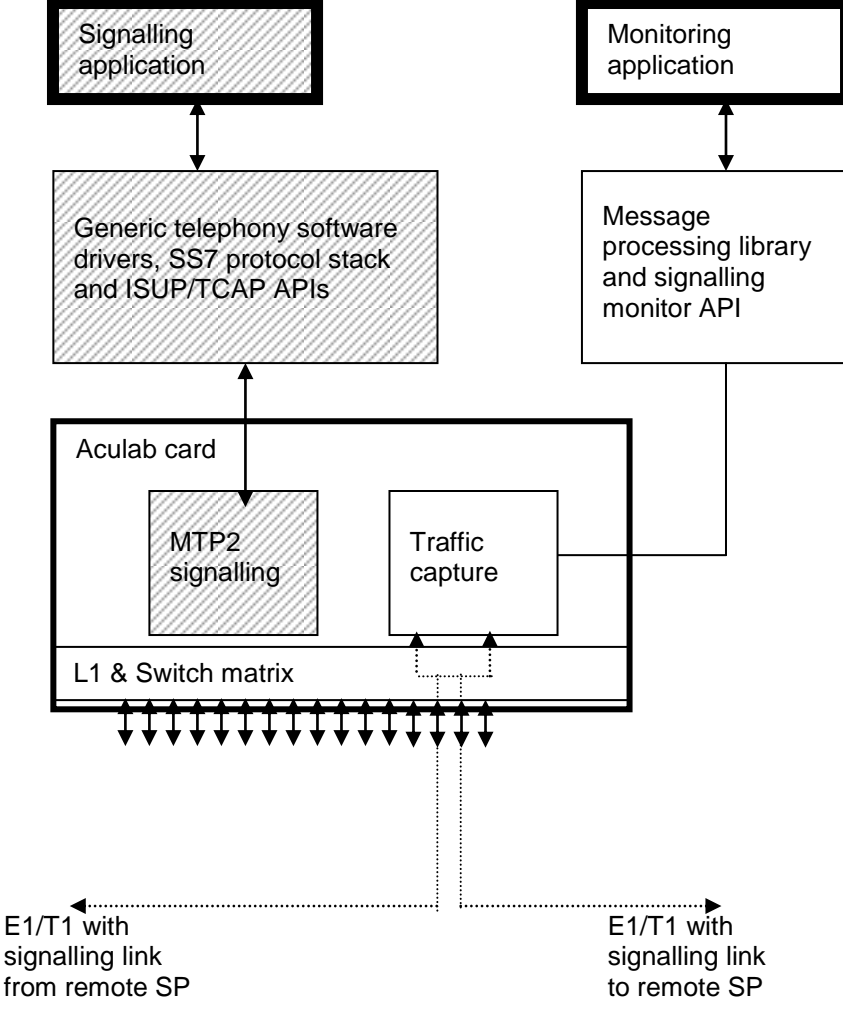

**Figure 6: Active interception example** 

<span id="page-44-1"></span>The monitor configuration code for this configuration would be exactly the same steps 1 and 2 of the passive monitoring example, see section [A.1.](#page-42-0) In addition, the user would need to make the necessary pass-through connections in each direction between the two ports. Assuming an E1 trunk is in use, i.e. timeslots 1 through 31, the additional code would look something like:

```
OUTPUT_PARMS output_parms;
int ts;
for (ts = 1; ts < 32; ts++) {
    INIT_ACU_STRUCT(&output_parms);
    output parms.mode = CONNECT MODE;
     output_parms.ost = 32;
    output parms.ots = ts;
     output_parms.ist = 33;
     output_parms.its = ts;
    resp = sw_set_output(card_id, &output_parms);
    INIT ACU STRUCT(&output parms);
    output parms.mode = COMNECT MODE;
     output_parms.ost = 33;
    output parms.ots = ts;
```
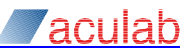

```
output parms.ist = 32;
output parms.its = ts;
resp = sw_set_output(card_id, &output_parms);
}
```
# <span id="page-46-0"></span>**A.3 Local monitor example**

In [Figure 7,](#page-46-1) one DSP timeslot is fed from data received at the card's external network port and timeslot, similar to the active and passive interception. The second DSP timeslot needs to be fed from the source of the transmitted traffic from the signalling application.

The transmit traffic source will in fact be another internal DSP timeslot, which is allocated by the signalling drivers and firmware, and connected through the switch matrix to the card's external E1/T1 signalling link.

This process of DSP signalling timeslot allocation is not documented for the signalling API, as it is performed automatically, and the signalling application will have no knowledge of the DSP timeslot that is in use. The monitor application must discover it by using the Aculab switch API to enquire which internal timeslot has been connected to the E1/T1 port's signalling link. This resolves the timeslot that then needs to be connected to the monitor DSP timeslot for capturing  $tx$  traffic.

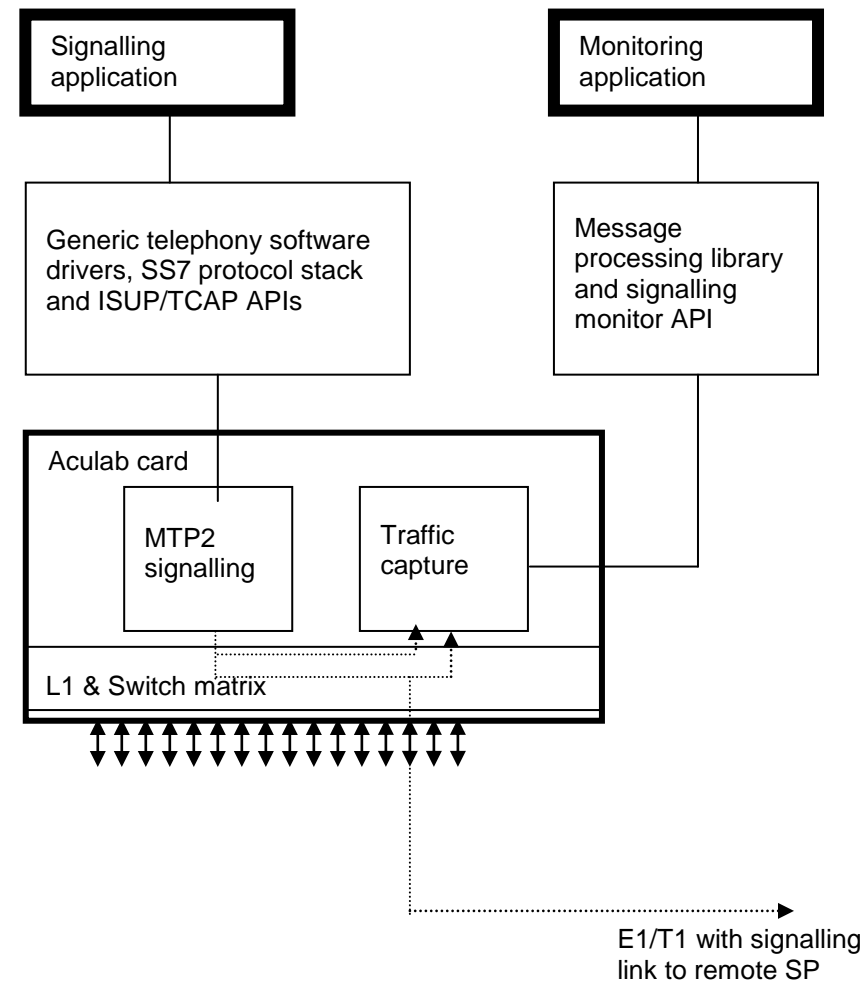

## **Figure 7: Local monitor example**

<span id="page-46-1"></span>In this configuration, the  $rx$  data connection is made in the same way as the for active and passive interception, but the  $tx$  data source needs to be established by querying the switch matrix, something like:

**Step 1 (rx)**: request an  $rx$  link monitor similar to the previous examples:

```
resp = acu ss7mon monitor link(ep, link id 1, 32, 0);
resp = acu ss7mon monitor link(ep, link id 2, tx stream, tx timeslot);
```
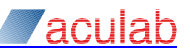

**Step 1 (tx):** request a  $tx$  link monitor, using stream and timeslot resolved by sw query output:

```
OUTPUT PARMS output parms;
INIT_ACU_STRUCT(&output_parms);
output parms.ost = 32; /* Port 0 */
output parms.ots = 16; \frac{16}{5} /* TS 16 */
resp = sw_query_output(card_id, &output_parms);
tx stream = output parms.ist;
tx timeslot = output parms.its;
resp = acu ss7mon monitor link(ep, link id 2, tx stream, tx timeslot);
```
**Step 2 (rx)**: after acu\_ss7mon\_get\_msg() returns a message with mm\_msg\_type ACU SS7MONITOR ACK, with mm\_link\_id matching link\_id\_1:

```
OUTPUT PARMS output parms;
INIT_ACU_STRUCT(&output_parms);
output parms.mode = CONNECT MODE;
output parms.ost = acu ss7mon interface id to stream(msg->interface id);
output parms.ots = acu ss7mon interface id to ts(msg->interface id);
output parms.ist = rx stream;
output\_params.its = rx<sup>-timeslot;</sup>
resp = sw_set_output(card_id, &output_parms);
```
**Step 2 (tx):** after acu\_ss7mon\_get\_msg() returns a message with mm\_msg\_type ACU SS7MONITOR ACK, with mm link id matching link id 2:

```
OUTPUT PARMS output parms;
INIT_ACU_STRUCT(&output_parms);
output parms.mode = CONNECT MODE;
output_parms.ost = acu_ss7mon_interface_id_to_stream(msg->interface_id); 
output parms.ots = acu ss7mon interface id to ts(msg->interface id);
output parms.ist = tx stream;
output parms.its = tx timeslot;
esp = sw set output(card id, &output parms);
```
Alternatively (not Prosody 1U enterprise cards):

- 1) Obtain the  $tx$  stream and  $tx$  timeslot (as in step 1 above) and calculate mtp2 timeslot = (tx stream - 48)\*32 + tx timeslot. Or force the signalling link to have a specific timeslot (e.g. by specifying -CMTP2 timeslot=nn when downloading the firmware).
- 2) Monitor a link configured with  $'$ timeslot=mtp2 timeslot" to monitor the receive traffic.
- 3) Monitor a link configured with "monitor  $tx$  ts=mtp2 timeslot" to monitor the transmit traffic.

This method doesn't require that the application use the switch API, the monitoring program can then be run on a completely different computer.

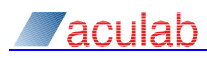

# <span id="page-48-0"></span>**Appendix B: Complete application example**

This example illustrates a complete monitoring application that identifies and monitors ISUP calls to numbers beginning with '123'. When a call that has been accepted for monitoring eventually ends, the application generates a simple call description record, which is sent to stdout in plain text.

This application is for illustrative purposes only, and is not intended to represent a complete strategy for a real-world application. For instance, it assumes that the DTMF tones from the calling subscriber are transposed into the address signals of the ISUP called party number parameter, which may not always be the case – especially for services such as the speaking clock. A real-world application that was, for example, trying to identify calls to some specific country, may have to not only inspect the address signals, but also take account of the 'nature of address' or 'numbering plan' fields in the called party number, or the national/international indicator in the forward call indicators, and maybe other parameters too.

Additional parameters, such as those mentioned in the previous paragraph, are accessible to the application by using acu ss7mon\_isup\_locate\_parameter(), whereupon they can be decoded with reference to ITU-T Q.763. To illustrate this process, the example application extracts the value of the calling party's category parameter and includes it in the call description record.

The source code for this example is available for download via the Aculab AIT. The contents of that source file are reproduced and described in the following subsections. The order of these subsections is in reverse order to the source file, for example  $_{\text{main}}($ ) is described first in this document but appears last in the source file.

# <span id="page-48-1"></span>**B.1 Using the sample application**

The sample application takes command-line parameters for card serial number, and the two port/timeslot combinations to be monitored, as follows:

monitor demo serial number port timeslot port timeslot

The following shows some typical output:

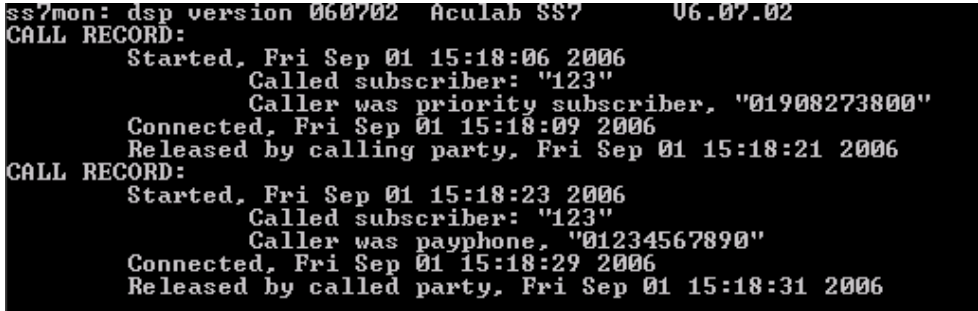

# <span id="page-48-2"></span>**B.2 Source code description**

## <span id="page-48-3"></span>**B.2.1 Source file outer Scope**

The outer scope of the source file contains the usual 'C' library #include statements (stdio.h, etc.), the Aculab header files required by the resource manager and switch APIs, and the monitor's own header file, 'ss7monitor.h'.

The #include statements are followed by some macros for generating and parsing the *link* id required by acu ss7mon monitor link(), and a call record t structure that is used to maintain a record of each call.

The macros for manipulating link ID show just one example of how the token might be constructed, by encrypting the stream and timeslot number into a single integer. The  $link$  id is however an application-defined token that may be given any value. There are many

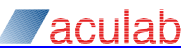

alternatives ways of using it, for example it could be an array index that allows the application to resolve a 'link info structure'.

The call record  $t$  structure is used to accumulate parameters that will not be available from the acu ss7mon isup details() structure, such as timestamps for state transitions, and the 'calling party category' parameter as it is not included in the library's automatic decode. There is no need to store called and calling number parameters in the call record, as they are available from the library's acu ss7mon isup details() structure.

## <span id="page-49-0"></span>**B.2.2 Function: main()**

This is, of course, the entry point. It calls functions to open a card, initialise an endpoint, and requests two link monitors (one for the  $tx$  traffic and one for  $rx$ ). It then calls consume traffic(), which will loop forever until the process is terminated either by an error condition or by a manual intervention, such as a  $control \& C$  break-in.

# <span id="page-49-1"></span>**B.2.3 Function: open\_card()**

This function uses the Aculab resource manager to open a card identified by its serial number. For the sake of simplicity, there is no matching close  $card()$ , the card remains open until the application terminates.

# <span id="page-49-2"></span>**B.2.4 Function: initialise\_endpoint()**

This function allocates an endpoint and connects to the card, using an IP address and security key resolved from the card id using the resource manager function  $\alpha$  and  $\alpha$  and  $\alpha$  info(). It then sets the appropriate decode flags and pointcode sizes, and enables the library's ISUP decoder.

# <span id="page-49-3"></span>**B.2.5 Function: request\_link\_monitor()**

This function simply calls acu ss7mon monitor link(), using function parameters derived from the user's command-line parameters.

## <span id="page-49-4"></span>**B.2.6 Function: consume\_traffic()**

This function loops forever, calling  $acu$  ss7mon get msg() with a 1000mS timeout. Each of these calls will resolve a pointer to a library data area that contains an  $acu$  ss7mon msg t structure, which is further identified by its  $mm_m$   $mg$  type field as follows:

ACU\_SS7MON\_MSG\_NO\_DATA

These messages can occur frequently if the traffic rate is low, as they are the result of the 1000mS timeout expiring. They are ignored, and the loop continues.

ACU\_SS7MON\_MSG\_MONITOR\_ACK A successful response to a request to monitor a link. connect\_link() is called to complete the link initialisation.

ACU\_SS7MON\_MSG\_MONITOR\_FAIL Indicates a failure to monitor a link. The sample code treats this as a fatal error and exits.

ACU\_SS7MON\_MSG\_ISUPDATA

These are messages that have been decoded as ISUP messages. They are passed to process isup msg() for further analysis.

Other message types are ignored. This includes not only the expected messages such as MTP3 link tests, diagnostic traces, and  $\ldots$  get  $\lceil \log q \rceil$  timeouts, but also includes undefined values of  $mm_{msg\_type}$ . No error message is printed which is a fair defensive practice as future versions of the library may define other message types.

# <span id="page-49-5"></span>**B.2.7 Function: connect\_link()**

This is called when the acu\_ss7mon\_get\_msg() returns a message that indicates successful allocation of a signalling link. The code provided in the sample makes the connections that would be required for passive interception, which is the simplest case. It could be easily modified for local monitoring or active interception, as explained elsewhere in this document.

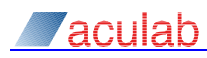

The switch API is opened, then  $sw<sub>set</sub>$  output() is issued to connect the DSP monitor stream and timeslot to the network port and timeslot chosen by the user. The DSP stream and timeslot are derived from the mm\_interface\_id as explained in section [5.2.8,](#page-22-1) while the network port and timeslot are resolved from  $mm$  link id, using the application's own macros LINK ID TO PORT and LINK ID TO TS. The switch driver is closed before returning to the caller.

# <span id="page-50-0"></span>**B.2.8 Function: process\_isup\_msg()**

This function is called after the library returns a message that has been processed by the ISUP decoder. Such messages contain pointers to two further library data areas, one containing an acu\_ss7mon\_info\_t structure, and for call-related messages, one containing an acu ss7mon isup details t structure. The first contains a field name ii generic, which is examined to decide how the message is treated. The values of  $\pm i$  generic are treated follows:

ACU\_SS7\_MON\_ISUP\_BEGIN

Indicates a new call has been detected. The function handle new call () is used to deal with it.

ACU\_SS7\_MON\_ISUP\_CONTINUE

Indicates any call-related message within a sequence of messages for an individual call. The function check details() is used to deal with it.

ACU\_SS7\_MON\_ISUP\_RELEASE\_COMPLETE

This type indicates a call has completed. The function call completed() is used to deal with it.

ACU\_SS7\_MON\_ISUP\_ABORT

For simplicity, this ii\_generic type is treated by the sample application exactly like release complete. Real-world applications may want to log at least an additional error message.

## <span id="page-50-1"></span>**B.2.9 Function: handle\_new\_call()**

This function is called when a new call is detected. It checks to see if the call meets the criteria for monitoring.

If the call needs to be monitored the a call record structure is allocated and acu ss7mon isup accept() is called to tell the library to start monitoring.

If the call does not need to be monitored, this function simply returns to its caller (consume traffic()), whereupon acu ss7mon get msg() will be called again. The library deduces, from the fact that this was called without the call having been accepted, that the application does not want to monitor this call.

# <span id="page-50-2"></span>**B.2.10 Function: call\_completed()**

Invoked when the last message for a call is detected. A call summary is printed based on the details provided by the library, and the timestamps accumulated from check details().

## <span id="page-50-3"></span>**B.2.11 Function: check\_details()**

This function is called for each continuation message within a call. It looks for changes to the call details, and if the calling number has changed, checks to see if the call still needs to be monitored. If monitoring continues, timestamps are taken relating to the call's progress; else, the monitoring sequence of the call is aborted.

### <span id="page-50-4"></span>**B.2.12 Function: call\_wanted()**

This function is called for each new ISUP call that is detected, and called again when any change called party's number is detected. The return value is a boolean indicating whether the call meets the defined criteria for monitoring, which is that the called number begins (or might begin, after further digits are received) with the string '123...'.

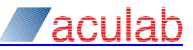

# <span id="page-51-0"></span>**B.3 Source code listing**

#include <string.h>

The source code listed here is also available for download from the AIT. If the version obtained via AIT should differ from that in this document, it should be assumed that the AIT version is the more up to date.

```
#include <stdio.h>
#include <time.h>
#include <stdlib.h>
#include <malloc.h>
#include <acu_type.h>
#include <ss7monitor.h>
#include <res_lib.h>
#include <sw lib.h>
/* This struct maintains details of an ISUP call... */
typedef struct {
    acu ss7mon isup lib ref t cr_lib_ref;
   int \overline{c} \overline{c} cr connected;
   int cr_released;<br>time t cr_released;
                           cr<sup>start</sup> time;
    time<sup>-</sup>t cr<sup>-connected</sup> time;
   time t cr release time;
     /* Calling category is not auto-decoded, so we retrieve and
     * remember it ourselves, in the call record. */
    unsigned char cr_calling_category;
} call_record_t;
/* Macro for manipulating our own link ids */
#define MAKE_LINK_ID(port,ts) (((port)<<8) + (ts))
#define LINK ID TO STREAM(id) ((id)>>8)
#define LINK ID TO TS(id) ((id)&0x7f)
/* Called when the monitor library returns an unexpected error. */
static void
mon lib fatal(const char *user text, int error)
{
     fprintf(stderr,"%s, monitor library error: %s(%d), exiting.\n",
             user_text, acu_ss7mon_get_error_text(error), error);
    exit(EXIT_FAILURE);
}
/* This function tests whether the called party number is
* one we want to monitor. */
static int
call_wanted(acu_ss7mon_isup_details_t *details)
{
     int offset;
   int ndigits = details->id called ndigits;
    if (ndigits > 3)
        ndigits = 3; /* We only look at the first 3 digits */for (offset = 0; offset < ndigits; offset++) {
        if (details->id_called_number[offset] != "123"[offset]) {
           printf("Call to %s not wanted\n",
                   details->id_called_number);
            return 0;
 }
     }
     /* Called number matches (or may grow to match) "123..." */
    return 1;
}
```
# **Zaculab**

```
/* This function is called when the details may have changed.
 * Make sure we still want the call, and save timestamps for
 * interesting transitions. */
static int
check details(call record t *call record,
              acu ss7mon \overline{1}sup details t *details)
{
     int resp;
     if (details->id_altered & ACU_SS7MON_UPDATE_CALLED_NUMBER) {
        if (!call wanted(details)) {
            resp = acu ss7mon isup reject(call record->cr lib ref);
            if (resp != 0) mon_lib_fatal("acu_ss7mon_isup_reject", resp);
            free(call record);
         }
     }
     if (details->id_altered & ACU_SS7MON_UPDATE_STATE) {
        switch (details->id state) {
        case ACU SS7MON STATE CONNECTED:
           \frac{1}{x} Flag shows timestamp is valid... */
            call record->cr connected = 1;
             time(&call_record->cr_connected_time);
             break;
         case ACU_SS7MON_STATE_BACKWARD_RELEASED:
        case ACU<sup>_</sup>SS7MON_STATE_FORWARD_RELEASED:
             /* Flag shows timestamp is valid... */
            call record->cr released = 1;
            time(&call_record->cr_release_time);
             break;
 }
     }
     return 0;
}
/* This is called for ISUP "Release complete" and "Abort".
 * Print then free the call record. */
static void
call_completed(call_record_t *call_record, 
                acu_ss7mon_isup_details_t *details)
{
     char *released_by, *cg_cat;
    time t release time;
     /* Translate some of the recognised categories into text.
      * Note, this translation is done with reference to Q.763... */
    switch (call record->cr calling category) {
     case 1:
     case 2:
     case 3:
     case 4:
     case 5:
       cg cat = "operator";
        break;
     case 0x0a:
        cg cat = "ordinary subscriber";
         break;
     case 0x0b:
        cg cat = "priority subscriber";
         break;
     case 0x0c:
        cg cat = "data call";
        break;
     case 0x0d:
```
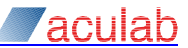

```
cg cat = "test call";
         break;
     case 0x0f:
        cg cat = "payphone";
         break;
     default:
        cg cat = "unknown category";
         break;
     }
     printf("CALL RECORD:\n"
            "\tStarted, %s"
            "\t\tCalled subscriber: \"%s\"\n"
            "\t\tCaller was %s, \"%s\"\n",
            ctime(&call_record->cr_start_time),
            details->id_called_number,
           cg cat, details->id calling number);
    if (call record->cr connected) {
         printf("\tConnected, %s",
               ctime(&call_record->cr_connected_time));
     }
    switch (details->id state) {
     case ACU_SS7MON_STATE_FORWARD_RELEASED:
        released_by = "calling";release time = call record->cr release time;
         break;
     case ACU_SS7MON_STATE_BACKWARD_RELEASED:
        released_by = "calied"; release_time = call_record->cr_release_time;
         break;
     default:
        released by = "unknown";
        time(&release time);
         break;
     }
    printf("\tReleased by %s party, %s",
            released_by,
            ctime(&release_time));
     free(call_record);
}
/* A new ISUP call has been detected.
* If it might be of interest accept it, else let it pass. */
static void
handle new call(acu ss7mon msg t *msq,
                 acu_ss7mon_isup_info_t *isup_info,
                acu<sup>ss7mon_</sup>isup_details t *details)
{
     unsigned char *prm_ptr;
    int prm_length;
     int resp;
     call_record_t *call_record;
     if (!call_wanted(details)) {
         return;
     }
     /* Allocate a struct for accumulating data for call record */
    call record = malloc(sizeof *call record);
    if (!call record) {
         fprintf(stderr,
                 "Malloc failed, unable to capture call for %s\n",
```
}

{

```
details->id called number);
         return;
     }
    memset(call record, 0, sizeof *call record);
     /* Save start time for the call. */
    time(&call_record->cr_start_time);
     /* Save the library reference for future use. */
    call record->cr_lib_ref = isup_info->ii_lib_ref;
    /* Tell the library we want to monitor the call... */resp = acu ss7mon isup accept(isup info->ii lib ref,
                                  call record);
    if (resp != 0) mon_lib_fatal("acu_ss7mon_isup_accept", resp);
     /* Retrieve calling party's category (Q.763 parameter 0x9) */
     resp = acu_ss7mon_isup_locate_parameter(msg, 0x09,
                                              &prm_ptr, &prm_length);
    /* The message must have been an IAM, and CPC is always
     * present, so ...locate_parameter() _cannot_ have failed,
      * and the length of CPC parameter is _always_ '1'.
\star * If these conditions weren't met then we had a major
      protocol breach, but just ignore it - our job here is not
      * protocol enforcement. */
    if (resp == 0 & \gamma prm length == 1)
        call record->cr calling category = *prm ptr;
/* Handle a message that's been through the library's ISUP decoder */
static void
process isup msg(acu ss7mon msg t *msg)
acu ss7mon isup info t *isup info = msg->mm upart info;
acu ss7mon isup details t *details;
     call_record_t *call_record;
     /* All ISUP messages are expected to have an ISUP info area... */
     if (!isup_info) {
         /* Should never happen. */
         fprintf(stderr,
                "ISUP message:"
                "unexpected NULL pointer in mm_upart_info.\n");
        exit(EXIT_FAILURE);
     }
     if (isup_info->ii_generic == ACU_SS7MON_ISUP_OTHER) {
         /* This can happen if supervisory messages
          * (blocking etc.) are encountered */
         fprintf(stderr,
                 "ISUP message:"
                 "Ignoring unexpected generic %d q763 %d.\n",
                isup info->ii generic, isup info->ii q763 type);
         return;
     }
     /* Other ISUP messages should provide ISUP details buffer... */
    details = isup info->ii details;
     if (!details) {
         /* This should never happen. */
         fprintf(stderr,
                 "ISUP message: "
                "ii generic 0x%x, ii q763 type 0x%x, "
                "unexpected NULL pointer in ii details.\n",
```
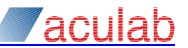

```
isup info->ii generic, isup info->ii q763 type);
        exit(EXIT_FAILURE);
     }
     if (isup_info->ii_generic == ACU_SS7MON_ISUP_BEGIN) {
        handle new call(msg, isup info, details);
         return;
     }
     /* Messages other than BEGIN must refer to existing library
       * reference */
    call record = \text{isup}\_info-\text{is}\_user\_ref;if (!call record) {
         /* Should never happen */
         fprintf(stderr,
                 "ISUP message: "
                "ii generic 0x%x ii_q763_type 0x%x, "
                "unexpected NULL pointer in ii user ref.\n",
                isup info->ii generic, isup info->ii q763 type);
        exit(EXIT_FAILURE);
     }
    switch (isup info->ii generic) {
    case ACU SS7MON ISUP CONTINUE:
        check details(call_record, details);
         break;
     case ACU_SS7MON_ISUP_RELEASE_COMPLETE:
     case ACU_SS7MON_ISUP_ABORT:
       call completed(call record, details);
         break;
     default:
        fprintf(stderr,
                "Unexpected ISUP message: ii generic 0x%x.\n",
                isup info->ii generic);
         break;
     }
/* Make the switch matrix connections to monitor traffic. */
static void
connect link(ACU CARD ID card id,
unsigned int if id,
              int trunk_stream, int trunk_timeslot)
   ACU OPEN SWITCH PARMS open_switch_parms;
     ACU_CLOSE_SWITCH_PARMS close_switch_parms;
    OUTPUT PARMS output parms;
     int resp;
     /* Open switch driver so we can tweak the matrix */
    INIT_ACU_STRUCT(&open_switch_parms);
    open switch parms.card id = card id;
    resp = acu open switch(&open switch parms);
     if (resp != 0) {
        printf("acu_open_switch: Switch API error %d\n", resp);
        exit(EXIT_FAILURE);
     }
    INIT_ACU_STRUCT(&output_parms);
    output parms.mode = CONNECT MODE;
    /* Get the output stream & timeslot from the interface id */output parms.ost = acu ss7mon interface id to stream(if id);
    output parms.ots = acu ss7mon interface id to ts(if id);
```
}

{

# **Zaculab**

```
 /* The input stream & timeslot connect to the card's external
     * tdm trunk port. */
    output parms.ist = trunk stream;
    output parms.its = trunk timeslot;
    resp = sw_set_output(card_id, &output_parms);
    if resp \overline{!} = 0) {
        printf("sw_set_output: Switch API error %d\n", resp);
        ext(EXIT FAILURE);
     }
    INIT ACU STRUCT(&close switch parms);
    close switch parms.card id = card id; acu_close_switch(&close_switch_parms);
}
/* Loop forever calling get msg */static void
consume traffic(acu ss7mon ep t *ep, ACU CARD ID card id)
{
     int resp;
    acu ss7mon msg t *msg;
    for (i; j) {
        msg = NULL; resp = acu_ss7mon_get_msg(ep, &msg, 1000);
         if (resp != 0)
            mon lib fatal("acu ss7mon get msg", resp);
         if (!msg) {
             fprintf(stderr,
                     "acu ss7mon get msg returned NULL message.\n");
            exit(EXIT_FAILURE);
 }
         switch (msg->mm_msg_type) {
         default:
             /* Other message types are ignored, including
              * ACU_SS7MON_MSG_NO_DATA (e.g. timeouts)
              * ACU_SS7MON_MSG_L3DATA (MTP3 link tests etc.)
              * ACU_SS7MON_MSG_TRACE (diagnostics)
              */
             break;
         case ACU_SS7MON_MSG_ISUPDATA:
             process_isup_msg(msg);
             break;
         case ACU_SS7MON_MSG_MONITOR_ACK:
            connect \lim_{k \to \infty} \frac{1}{k} msg->mm_interface_id,
                           LINK_ID_TO_STREAM(msg->mm_link_id),
                          LINKIDTOTS(msg->mm link id));
             break;
         case ACU_SS7MON_MSG_MONITOR_FAIL:
             fprintf(stderr,
                     "Library failed to monitor link for "
                     "network stream %d, ts %d\n",
                    LINK ID TO STREAM(msg->mm_link_id),
                   LINK ID TO TS (msg->mm_link_id));
            exit(EXIT_FAILURE);
         }
     }
}
/* Request a tdm trunk timeslot be monitored */
```
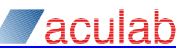

```
static void
request link monitor(acu ss7mon ep t *ep, int port, int timeslot)
{
     int resp;
    int trunk_stream;
     /* Ref the switch API guide, stream number for tdm trunk ports is
    * port + 32... */
    trunk stream = port + 32;
    resp = acu ss7mon monitor link(ep,MAKE LINK ID(trunk stream, timeslot),
                      trunk stream, timeslot);
    if (resp != 0)mon lib fatal("acu ss7mon monitor link", resp);
}
/* Initialise enpoint & connect to card */
static acu ss7mon ep t *
initialise_endpoint(ACU_CARD_ID card_id)
{
    int resp;
    acu ss7mon ep t *ep;
    ACU_CARD_INFO_PARMS card_info_parms;
    ep = acu ss7mon create endpoint();
     /* Create a monitoring endpoint */
     if (!ep) {
       printf("acu ss7mon create endpoint returned NULL.\n");
        exit(EXIT_FAILURE);
     }
    /* Use get card info to resolve IP address & security key */
    INIT ACU STRUCT(&card info parms);
    card\_info\_params.card\_id = card_id;resp = acu get card info(&card info parms);
 if (resp != 0) {
        printf("Resource manager error %d from acu_get_card_info\n",
                 resp);
         exit(EXIT_FAILURE);
     }
     /* Check the ip_address is more than an empty string,
      * i.e. that the the connect stands some chance of success */
    if (card_info_params.jp_address[0] == '\\0') {
         printf("No IP address for card\n");
        exit(EXIT_FAILURE);
     }
     /* Connect to the card, using security key from Resource Mgr */
     acu_ss7mon_configure_endpoint(ep, ACU_SS7MON_CFG_CARD_KEY,
                                  card info parms.card key);
     resp = acu_ss7mon_connect(ep, card_info_parms.ip_address);
    if (resp != 0)
        mon lib fatal("acu ss7mon connect", resp);
     /* Request auto-decode of MTP3 & ISUP */
    resp = acu s37mon configure endpoint(ep,
                   ACU SS7MON CFG DECODE FLAGS,
                   ACU_SS7MON_MEF_DECODE_MTP3
                       | ACU SS7MON MEF DECODE USERPART) ;
    if (resp != 0)
        mon lib fatal("acu_ss7mon_configure_endpoint", resp);
    resp = acu_ss7mon_set_pointcode_size(ep, ~0, 14);
    if (resp != 0)
```

```
mon lib fatal("acu ss7mon_set_pointcode_size", resp);
     /* Enable an ITU ISUP decoder for all relations */
     resp = acu_ss7mon_set_upart_decode(ep,
                             \sim0, /\frac{1}{\pi} All Ni */
                             5, /* SI ISUP */~\sim 0, \sim 0, /* All pointcodes */
                             acu ss7mon decode isup,
                            ACU<sup>SS7MON</sub> ISUP ITU CFG);</sup>
     if (resp != 0)
        mon lib fatal("acu ss7mon set upart decode", resp);
     return ep;
}
static void
open card(char *serial no, ACU CARD ID *card id)
{
     int resp;
    ACU OPEN CARD PARMS open card parms;
    INIT_ACU_STRUCT(&open_card_parms);
    strcpy(open card parms.serial no, serial no);
     resp = acu_open_card(&open_card_parms);
    if (resp := 0) {
         printf("Resource manager error open card, %d\n",
                  resp);
        exit(EXIT_FAILURE);
     }
    *card id = open card parms.card id;
}
int
main(int argc, char ** argv)
{
    ACU CARD ID card id;
    char *serial num;
     int port_a, ts_a, port_b, ts_b;
    acu_ss7mon_ep \overline{t} *ep;
     if (argc != 6) {
          fprintf(stderr,
              "Usage:"
             "monitor demo <serial> "
             "<port> <timeslot> <port> <timeslot>\n");
          exit(EXIT_FAILURE);
     }
    argv++; /* Skip past program name */serial num = *argv++;
    port a = \text{strtol}(*\text{argv++}, NULL, 0);ts a = \text{strtol}(*\text{argv++}, \text{NULL}, 0);port_b = strat( *argv++, NULL, 0);ts \overline{b} = strtol(*argv++, NULL, 0);
     /* Open the card */
    open card(serial num, &card id);
     /* Initalise the endpoint & connect to PMX */
    ep = initialise endpoint(card id); /* Request monitoring for TX and RX traffic */
    request link monitor(ep, port_a, ts_a);
    request link monitor(ep, port b, ts b);
     /* Consume all future message traffic */
```
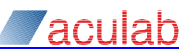

```
 consume_traffic(ep, card_id);
    return EXIT_SUCCESS;
}
```